# **NST n° 265**

**CatRayon 3 :** 

### **Un logiciel pour évaluer l'exposition**

## **aux rayonnements optiques dans les locaux de travail**

## **et déterminer les moyens de protection.**

*Annick BARLIER-SALSI, Serge SALSI*

**Janvier 2007** 

### **Résumé**

Dans les locaux de travail les personnes sont couramment exposées à plusieurs sources de rayonnement optique de caractéristiques différentes. Un logiciel CatRayon, réalisé en 2000, permettait d'évaluer les risques présentés par une source à un poste de travail dans une configuration définie par l'utilisateur. Une nouvelle version, CatRayon 3, a été développée et considère désormais plusieurs sources en tenant compte de leur directivité, des postes de travail fixes et mobiles et, plus largement, de l'activité des personnes dans une zone de travail. La base de données de 400 sources a été complétée par une base de données d'une centaine de filtres de protection. Ainsi, le logiciel permet de proposer à l'utilisateur une liste de filtres de protection collective et individuelle efficaces,

Le présent document présente :

- Le module de calcul développé d'une part pour évaluer les expositions aux postes de travail fixes et mobiles ainsi que dans des zones de travail et d'autre part pour déterminer l'efficacité des filtres de protection individuelle et collective,
- La vérification du modèle de calcul en laboratoire dans des configurations simples,
- Les fonctionnalités du logiciel.

### **Sommaire**

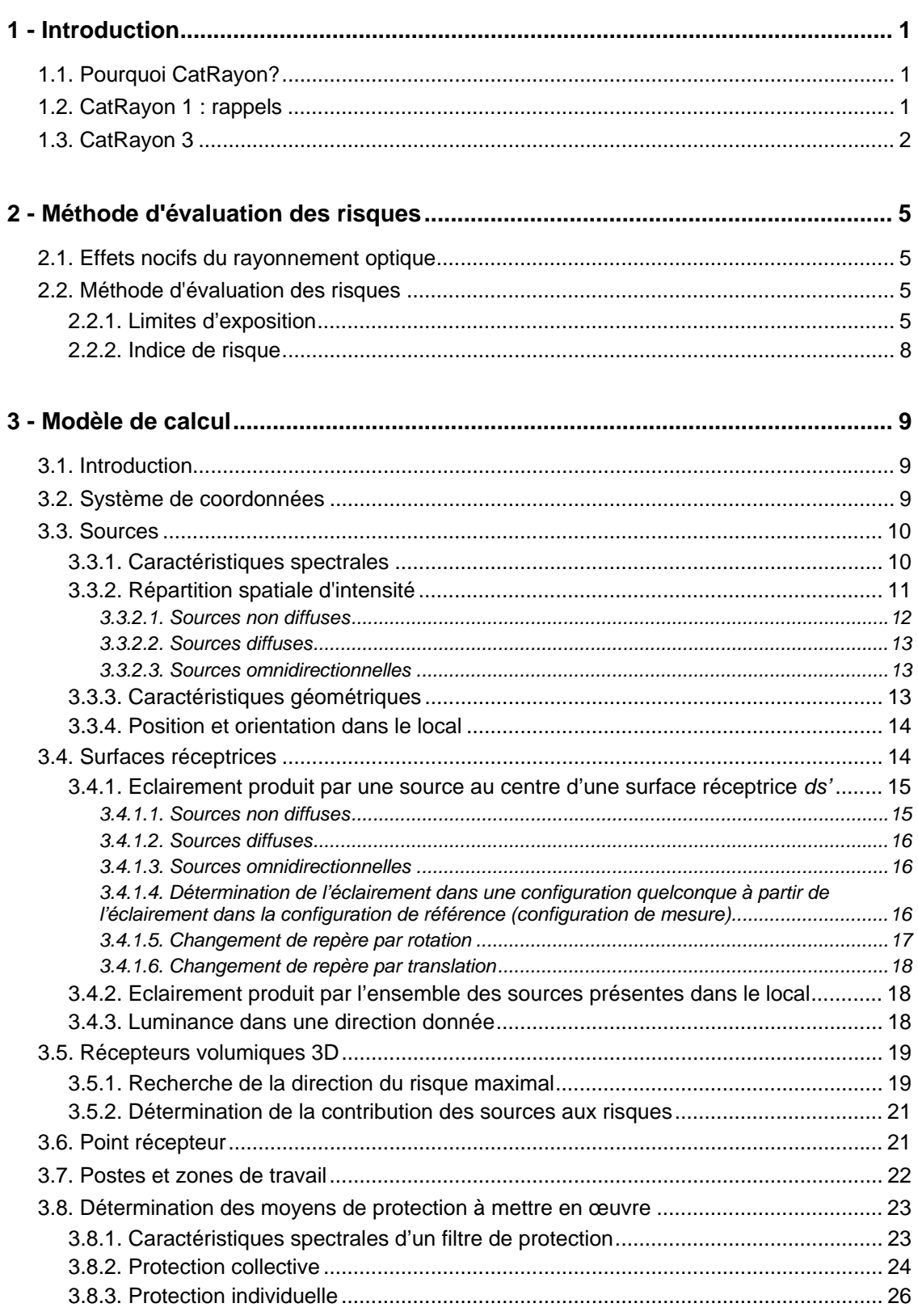

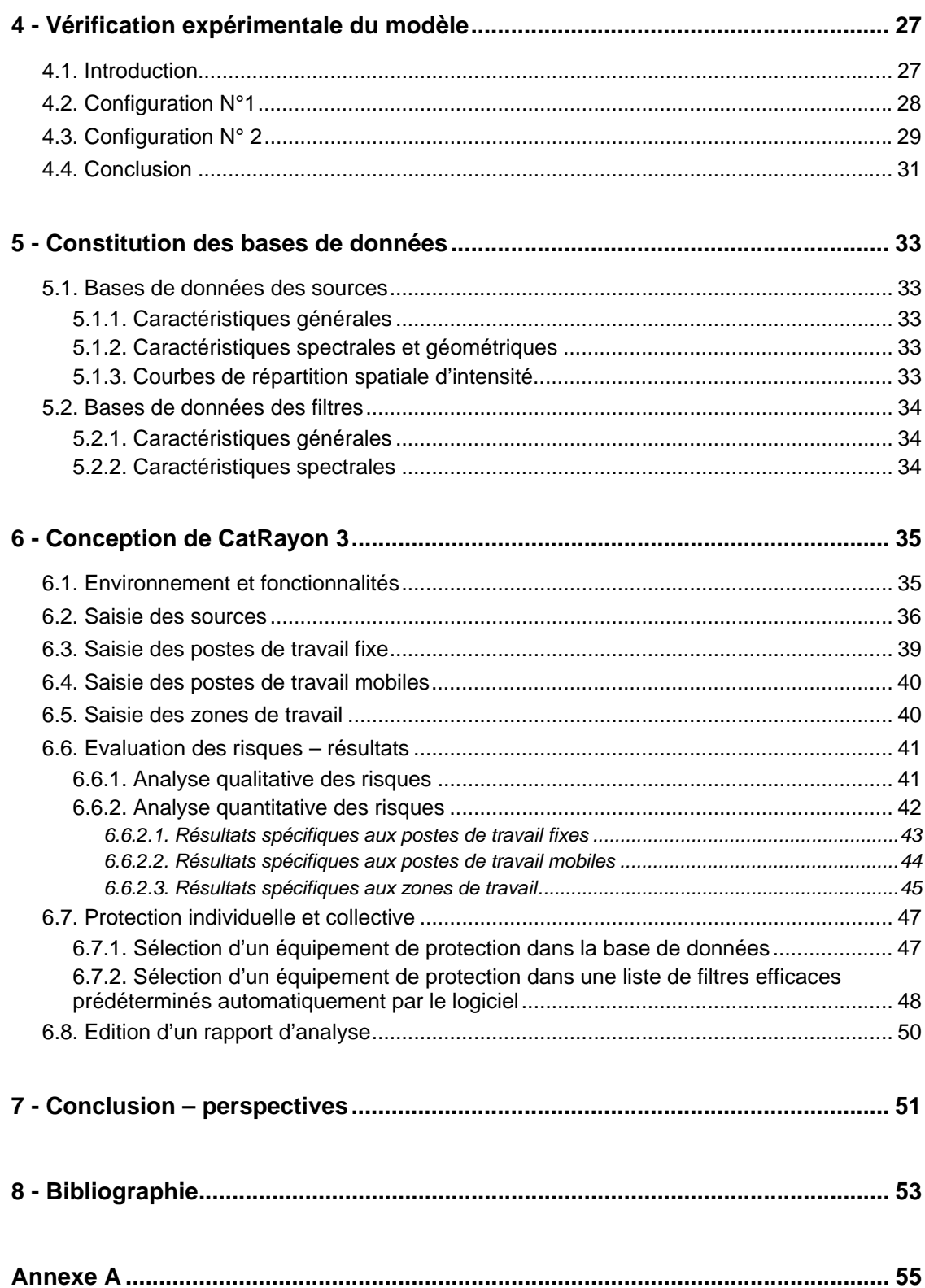

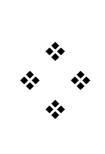

## **1 - Introduction**

### **1.1. Pourquoi CatRayon ?**

De nombreux procédés industriels, comme le soudage à l'arc, les plasmas industriels, la fusion de l'acier ou du verre, émettent des rayonnements optiques parasites souvent non soupçonnés par les utilisateurs. Par ailleurs, certains utilisent les caractéristiques du rayonnement optique et mettent en œuvre des sources spécifiques émettant principalement de l'ultraviolet ou de l'infrarouge. Ainsi, les effets photochimique, germicide, fluorescent du rayonnement ultraviolet sont utilisés pour la polymérisation des colles et vernis, le séchage des encres d'imprimerie, la stérilisation, les contrôles qualité… Dans tous les cas, le rayonnement émis par ces sources est susceptible de présenter des risques. Les effets cutanés et oculaires qu'il induit, sont rarement perçus instantanément et souvent difficilement appréciés à leur juste niveau par les personnes qui y sont exposées. De nombreuses études de [1] à [9] réalisées dans des secteurs d'activités divers ont permis de quantifier les risques dans différentes situations de travail. Or, les niveaux d'exposition au rayonnement étant directement liés aux caractéristiques de la source (puissance, répartition spectrale, ponctuelle ou étendue, diffuse ou non…) et à ses conditions d'utilisation (distance et angle d'observation, durée d'exposition…), les résultats observés à un poste de travail ne sont pas directement transposables à un poste de configuration différente. De plus, il n'existe pas à ce jour de techniques de mesures simples et rapides pour quantifier ces risques.

*CatRayon* a donc été développé dans le but de mettre à la disposition des utilisateurs et des responsables de prévention, un ensemble de données générales et techniques relatives aux sources de rayonnement optique. Son principal objectif est de permettre aux utilisateurs de connaître les risques inhérents à l'exposition à des sources de rayonnement optique dans des conditions d'utilisation qu'ils peuvent définir.

Une première version de *CatRayon* [10], élaborée en 2000, permettait de quantifier les risques présentés par une seule source à un poste de travail. Avec la version 3 de CatRayon, il est désormais possible d'évaluer l'exposition de plusieurs personnes à des sources de toutes natures : ponctuelles, étendues de formes complexes, diffuses ou non et dont le rayonnement peut être différent en quantité et en qualité. Il est également possible de déterminer des protections adaptées.

### **1.2. CatRayon 1 : rappels**

*CatRayon* 1 comprend une base de données qui regroupe les caractéristiques générales et spectrales d'environ 400 sources de rayonnement optique (lampes, fours, arcs de soudage…). Il permet d'évaluer, dans une configuration définie par l'utilisateur (position de la source, distance et durée d'exposition journalière), les risques présentés par une source sélectionnée

dans la base de données. L'évaluation de ces risques est basée sur les Limites d'Exposition proposées par l'ICNIRP<sup>1</sup> [11, 12]. Le facteur de configuration du couple "Source -Observateur", nécessaire à la détermination du niveau d'exposition, est calculé à l'aide d'une méthode de discrétisation de la source [13] en prenant pour hypothèse que toutes les sources rayonnent suivant la loi de Lambert [14].

## **1.3. CatRayon 3**

Cette nouvelle version est capable de calculer l'exposition à différentes sources de rayonnement en tenant compte de leur directivité. Deux types d'exposition sont distingués : l'exposition collective et l'exposition individuelle. Le risque collectif est caractérisé par l'évaluation de l'exposition dans des zones de travail rectangulaires, horizontales et quadrillées selon un maillage régulier. Le risque individuel est quantifié pour des postes de travail fixes et/ou des postes de travail mobiles. Ces derniers concernent des personnes qui effectuent des tâches à différents postes au cours d'une journée ou qui se déplacent dans le local et qui sont, par conséquent, exposées à des sources de natures différentes pendant des durées déterminées.

La détermination des expositions collective et individuelle conduit à proposer des protections adaptées à chacune de ces expositions. La protection collective est assurée en traitant, à l'aide de filtres de protection, chaque source selon les risques qu'elle engendre, de manière à assurer la protection de l'ensemble des opérateurs intervenant dans une zone de travail. En revanche, la protection individuelle consiste à rechercher les filtres capables de protéger un opérateur des risques dus à l'ensemble des sources présentes dans le local de travail. Ainsi, la base de donnée de 400 sources, issue de la version 1, est complétée par une base de données d'une centaine de filtres de protection.

CatRayon 3 permet donc :

- d'évaluer l'exposition à des postes de travail fixes ou mobiles,
- de réaliser une cartographie des risques dans une zone de travail déterminée,
- de définir ou de proposer des protections collectives et individuelles efficaces,
- d'éditer un rapport d'analyse consignant l'ensemble des résultats.

Après un bref rappel de la méthode d'évaluation des risques, basée sur les limites d'exposition de l'ICNIRP [11,12], (identique à celle utilisée dans la version 1 de CatRayon), le présent document décrit en détails le modèle de calcul élaboré pour déterminer les expositions aux postes et dans les zones de travail ainsi que la méthode de sélection des filtres de protection adaptés. Les principaux points développés sont :

- la description des caractéristiques de la répartition spatiale d'intensité des sources utilisées pour tenir compte de leur directivité,
- les méthodes de calcul des éclairements produits par des sources en considérant la position et l'orientation des sources et des récepteurs dans l'espace,

 $\overline{a}$ 

<sup>1</sup> *International Commission on non-Ionizing Radiation Protection.*

- la méthode de recherche dans l'espace de la direction dans laquelle le risque est maximal,
- la méthode de détermination des filtres de protection efficaces devant une source ou à un poste de travail.

Un chapitre est ensuite consacré à la vérification expérimentale du modèle en comparant les résultats fournis par CatRayon 3 à des mesures réalisées en laboratoire pour des configurations simples. Suivent enfin, une description du contenu des bases de données de sources et de filtres et une présentation des principales fonctionnalités du logiciel.

### **2.1. Effets nocifs du rayonnement optique**

Les effets nocifs du rayonnement optique concernent les yeux et la peau. Ils dépendent essentiellement de la longueur d'onde, de l'intensité du rayonnement et de la durée d'exposition. Les manifestations sur la peau vont du simple érythème jusqu'à des lésions plus importantes (lésions cancéreuses). Sur l'œil, les effets directs immédiats se traduisent, selon le domaine spectral du rayonnement, par des lésions de la cornée, de la conjonctive, voire de la rétine. A long terme l'exposition chronique peut aussi entraîner une opacification du cristallin (cataracte). L'annexe A présente une description détaillée de ces effets et des domaines spectraux à l'origine des risques.

### **2.2. Méthode d'évaluation des risques**

### **2.2.1. Limites d'exposition**

Les risques sont évalués en comparant les expositions dans chaque domaine spectral aux Limites d'Exposition proposées par l'ICNIRP<sup>1</sup> [12, 13]. Les grandeurs énergétiques calculées dans les différents domaines spectraux ainsi que les Limites d'Exposition (*LE*) correspondantes sont rappelées dans le tableau I. Selon les domaines, ces grandeurs sont exprimées en terme d'exposition (*H*), d'éclairement (*E*) ou de luminance (*L*) énergétiques. Elles dépendent des conditions d'exposition, telles que la distance d'exposition, l'angle d'observation, l'orientation de la source, la durée d'exposition, ainsi que des caractéristiques de ces sources : répartition spectrale, puissance, directivité… Par ailleurs, selon qu'il s'agit de l'œil ou de la peau, ces grandeurs sont déterminées soit dans une direction privilégiée, celle du regard de l'observateur pour les risques affectant l'œil, soit en scrutant tout l'espace pour les risques relatifs à la peau. Le modèle de calcul développé dans CatRayon 3 consiste donc à déterminer ces grandeurs dans chaque domaine spectral en prenant en compte les différents paramètres énoncés cidessus.

*Remarque : les limites d'exposition proposées par l'ICNIRP [11,12] sont intégralement reprises dans la nouvelle directive européenne 2006/25/CE [15] relative à l'exposition des travailleurs aux risques dus aux rayonnements optiques artificiels.* 

 $\overline{a}$ 

<sup>1</sup> ICNIRP : International Commission on Non-Ionizing Radiation Protection

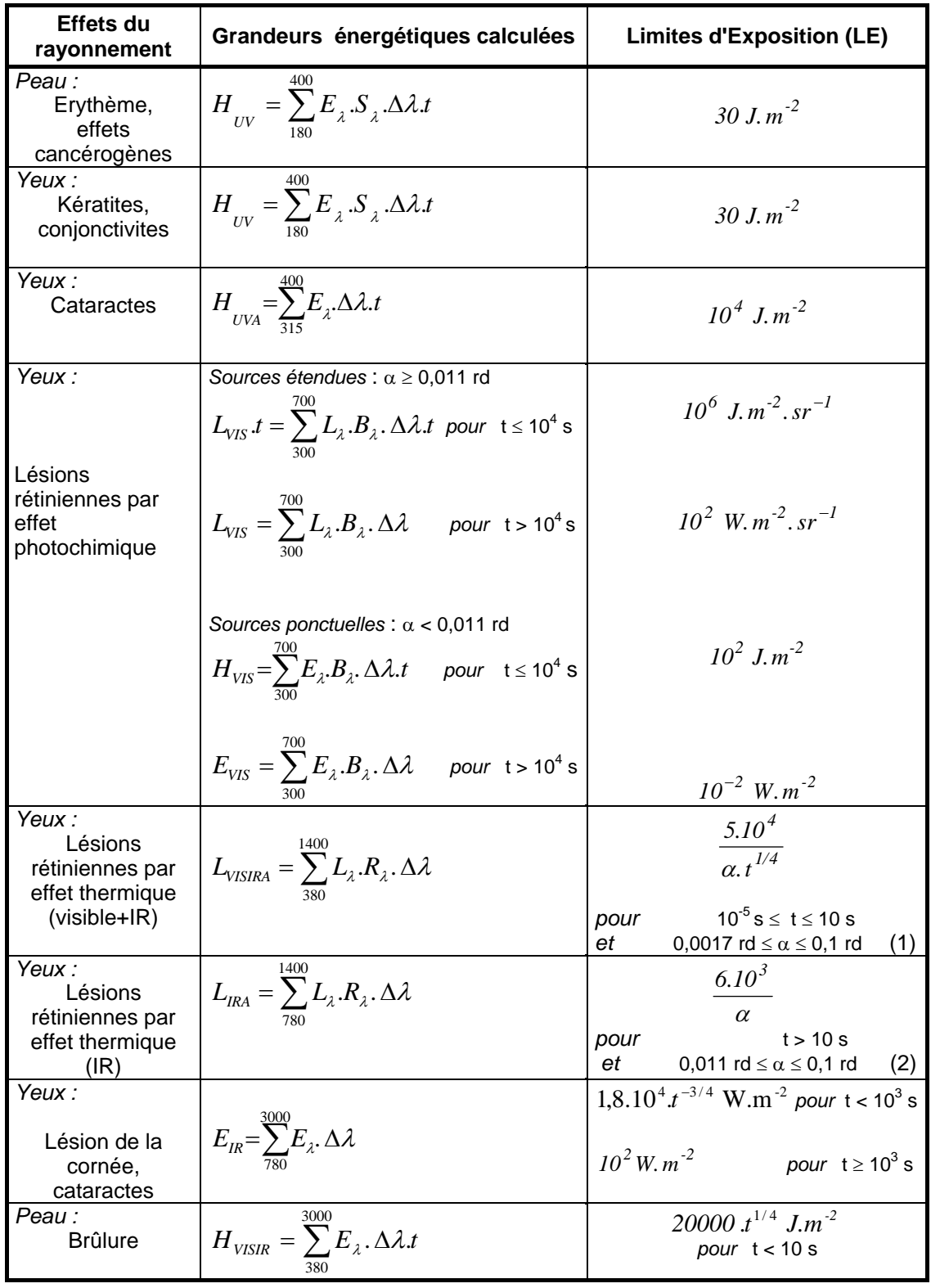

(1) Si t <  $10^{-5}$  s ou t > 10 s, LE est calculée en prenant respectivement t =  $10^{-5}$  s ou t = 10 s. Si  $\alpha$  < 0,0017 rd ou  $\alpha$  > 0,1 rd, LE est calculée en prenant respectivement  $\alpha$  = 0,0017 rd ou  $\alpha$  = 0,1rd.

(2) Si  $\alpha$  < 0,011 rd ou  $\alpha$  > 0,1 rd, LE est calculée en prenant respectivement  $\alpha$  = 0,011 rd ou  $\alpha$  = 0,1 rd.

*S*<sup>λ</sup>,*B*<sup>λ</sup>, *R*λ.: (*cf. tableau II*)

*Tableau I : Grandeurs calculées et Limites d'Exposition*

| Longueur                                              |                      |                                          |                                  |
|-------------------------------------------------------|----------------------|------------------------------------------|----------------------------------|
| d'onde (nm)                                           | $\mathsf{S}_\lambda$ | $B_{\lambda}$                            | $\mathsf{R}_\lambda$             |
| 180                                                   | 0,012000             |                                          |                                  |
| 190                                                   | 0,019000             |                                          |                                  |
| 200                                                   | 0,030000             |                                          |                                  |
| 205                                                   | 0,053000             |                                          |                                  |
| 210                                                   | 0,075000             |                                          |                                  |
| 215                                                   | 0,098000             |                                          |                                  |
| 220                                                   | 0,120000             |                                          |                                  |
| 225                                                   | 0,155000             |                                          |                                  |
| 230                                                   | 0,190000             |                                          |                                  |
| 235                                                   | 0,245000             |                                          |                                  |
| 240                                                   | 0,300000             |                                          |                                  |
| 245                                                   | 0,365000             |                                          |                                  |
| 250                                                   | 0,430000             |                                          |                                  |
| 255                                                   | 0,500000             |                                          |                                  |
| 260                                                   | 0,650000             |                                          |                                  |
| 265                                                   | 0,825000             |                                          |                                  |
| 270                                                   | 1,000000             |                                          |                                  |
| 275                                                   | 0,940000             |                                          |                                  |
| 280                                                   | 0,880000             |                                          |                                  |
| 285                                                   | 0,760000             |                                          |                                  |
| 290                                                   | 0,640000             |                                          |                                  |
| 295                                                   | 0,470000             |                                          |                                  |
| 300                                                   | 0,300000             | 0,010                                    |                                  |
| 305                                                   | 0,060000             | 0,010                                    |                                  |
| 310                                                   | 0,015000             | 0,010                                    |                                  |
| 315                                                   | 0,003000             | 0,010                                    |                                  |
| 320                                                   | 0,001000             | 0,010                                    |                                  |
| 325                                                   | 0,000500             | 0,010                                    |                                  |
| 330                                                   | 0,000410             | 0,010                                    |                                  |
| 335                                                   | 0,000340             | 0,010                                    |                                  |
| 340                                                   | 0,000280             | 0,010                                    |                                  |
| 345                                                   | 0,000240             | 0,010                                    |                                  |
| 350                                                   | 0,000200             | 0,010                                    |                                  |
| 355                                                   | 0,000160             | 0,010                                    |                                  |
| 360                                                   | 0,000130             | 0,010                                    |                                  |
| 365<br>370                                            | 0,000110             | 0,010<br>0,010                           |                                  |
| 375                                                   | 0,000093<br>0,000077 | 0,010                                    |                                  |
| 380                                                   | 0,000064             | 0,010                                    | 0,100                            |
| 385                                                   | 0,000053             | 0,013                                    | 0,130                            |
| 390                                                   | 0,000044             | 0,025                                    | 0,250                            |
| 395                                                   | 0,000036             | 0,050                                    | 0,500                            |
| 400                                                   | 0,000030             | 0,100                                    | 1,000                            |
| 405                                                   |                      | 0,200                                    | 2,000                            |
| 410                                                   |                      | 0,400                                    | 4,000                            |
| 415                                                   |                      | 0,800                                    | 8,000                            |
| 420                                                   |                      | 0,900                                    | 9,000                            |
| 425                                                   |                      | 0,950                                    | 9,500                            |
| 430                                                   |                      | 0,980                                    | 9,800                            |
| 435                                                   |                      | 1,000                                    | 10,000                           |
| 440                                                   |                      | 1,000                                    | 10,000                           |
| 445                                                   |                      | 0,970                                    | 9,700                            |
| 450                                                   |                      | 0,940                                    | 9,400                            |
| 455                                                   |                      | 0,900                                    | 9,000                            |
| 460                                                   |                      | 0,800                                    | 8,000                            |
| 465                                                   |                      | 0,700                                    | 7,000                            |
| 470                                                   |                      | 0,620                                    | 6,200                            |
| 475                                                   |                      | 0,550                                    | 5,500                            |
| 480                                                   |                      | 0,450                                    | 4,500                            |
| 485                                                   |                      | 0,400                                    | 4,000                            |
| 490                                                   |                      | 0,220                                    | 2,200                            |
| 495                                                   |                      | 0,160                                    | 1,600                            |
| 500                                                   |                      | 0,100<br>$10^{0,02 \cdot (450-\lambda)}$ | 1,000                            |
| $500 < \lambda \leq 600$                              |                      |                                          | 1,000<br>1,000                   |
| $600 < \lambda \leq 700$                              |                      | 0,001                                    | $10^{0,002 \cdot (700-\lambda)}$ |
| $700 < \lambda \le 1050$<br>$1050 < \lambda \le 1150$ |                      |                                          | 0,2                              |
| $1150 < \lambda \le 1200$                             |                      |                                          | $0,2.10^{0,02}$ (1150-1)         |
| $1200 < \lambda \le 1400$                             |                      |                                          | 0,02                             |
|                                                       |                      |                                          |                                  |

*Tableau II : Efficacités spectrales des rayonnements : S*<sup>λ</sup>,*B*<sup>λ</sup>, *R*<sup>λ</sup>.

### **2.2.2. Indice de risque**

Afin de mettre en évidence et de quantifier les risques associés aux sources de rayonnement optique, chaque *Grandeur*λ*1*λ*<sup>2</sup>* calculée entre λ*1* et λ*2* nm est comparée à la Limite d'Exposition (*LE* λ*1*λ*<sup>2</sup>*) correspondante. Pour ce faire, dans chaque domaine spectral λ*1*λ*2*, un indice de risque *Ind* λ*1*λ*<sup>2</sup>* a été défini comme suit :

$$
Ind_{\lambda 1\lambda 2} = \frac{Grandeur_{\lambda 1\lambda 2}}{LE_{\lambda 1\lambda 2}} \tag{1}
$$

Ainsi un indice de risque supérieur à 1 signifie qu'il existe un risque dans le domaine spectral considéré.

**Cas particulier du domaine spectral 300-700 nm** : dans ce domaine spectral, les risques sont déduits de l'éclairement énergétique ou de la luminance énergétique selon l'angle d'observation de la source. CatRayon prenant en compte l'exposition à des sources de tailles différentes, 2 indices de risques sont calculés systématiquement, l'un à partir de l'éclairement énergétique et l'autre à partir de la luminance énergétique et seul l'indice maximal est retenu.

## **3.1. Introduction**

Dans l'évaluation des risques associés à différentes situations de travail, il est nécessaire de calculer, en divers points d'un local, l'exposition à des sources de natures, de formes et de directivités différentes. Pour ce faire, les sources et les postes de travail sont repérés dans un système de coordonnées à 3 dimensions.

De plus, les risques concernant à la fois les yeux et la peau, il convient de distinguer deux types de récepteurs :

- l'un plan, dont la normale coïncide avec l'axe de vision d'un observateur, pour déterminer les risques oculaires,
- l'autre volumique (3D), pour estimer les risques cutanés, prend en compte le rayonnement émis dans tout l'espace et permet par suite de déterminer la direction dans laquelle le risque est maximal.

Ces deux types de récepteurs sont disposés soit en un seul point récepteur représentant un poste de travail fixe, soit en une succession de points récepteurs coïncidant avec le trajet suivi par un opérateur se déplaçant dans un local de travail (appelé poste de travail mobile), soit en un réseau de points récepteurs répartis selon un maillage régulier délimitant une zone de travail. L'éclairement et la luminance au niveau du récepteur sont déterminés en prenant en considération la directivité et la forme de la source ce qui conduit donc à calculer un facteur de configuration pour chaque couple source-récepteur. Ce dernier est estimé par une méthode de discrétisation de la source [13].

Lors de l'évaluation des risques, un coefficient de contribution aux risques dans chaque domaine spectral est affecté à chacune des sources attachées à une zone de travail. Ce coefficient est utilisé pour hiérarchiser les sources en terme de risque et pouvoir ainsi traiter en priorité les sources qui présentent un risque majeur. Le traitement des risques au niveau des sources et/ou des postes de travail est réalisé en recherchant, à l'aide d'une méthode itérative, les filtres de protection qui permettent de ramener les grandeurs calculées dans chaque

domaine spectral en dessous des Limites d'Exposition (*LE*).

## **3.2. Système de coordonnées**

Tout point est repéré par ses 3 coordonnées dans un système d'axes rectangulaire. L'origine de ce repère de référence est placée à l'une des extrémités du sol d'un local fictif. En effet, le modèle ne prenant pas en compte

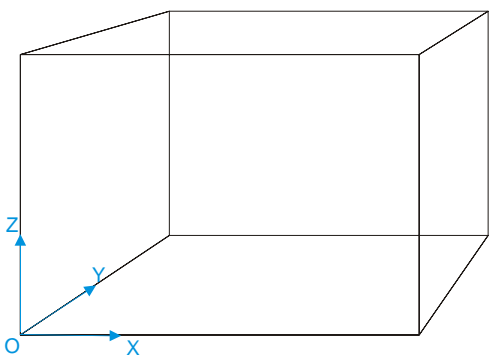

*Figure 3-1 : Repère de référence* 

les réflexions du rayonnement sur les parois, la forme et les dimensions réelles du local importent peu. Le local considéré est donc le parallélépipède englobant l'ensemble des sources et des postes de travail.

### **3.3. Sources**

Une source est caractérisée par son spectre d'émission, sa répartition spatiale d'intensité, sa forme, sa position et son orientation dans le local.

### **3.3.1. Caractéristiques spectrales**

L'évaluation des risques décrite au § 2.2 nécessite de connaître la répartition spectrale de la source en éclairement énergétique *Eref<sub>λ</sub>* (ou éclairement énergétique spectrique) et en luminance énergétique *Lref*λ (ou luminance énergétique spectrique) entre 180 et 3000 nm dans une configuration de référence. Dans le cas présent la configuration de référence est la configuration de mesure de la source. Ces deux spectres d'émission *Eref<sub>λ</sub> Lref<sub>λ</sub>* sont liés par un coefficient qui dépend de la configuration de la source-observateur.

Pour évaluer les risques dans différentes configurations il est alors plus aisé d'exprimer ces deux grandeurs en fonction de la répartition spectrale relative de la source comme suit (cf. figure  $3-2$ ) :

$$
Eref_{\lambda} = Eref_{\lambda rep}.Rs_{\lambda}
$$
 (2)  

$$
Lref_{\lambda} = Lref_{\lambda rep}.Rs_{\lambda}
$$
 (3)

avec

*Rs*λ : répartition spectrale relative de la source,

Eref<sub> $\lambda$ rep</sub> : Eclairement énergétique dans la configuration de référence, déterminé à la longueur d'onde λ*rep* prise comme longueur d'onde repère,

 $Lref_{\lambda rep}$ : Luminance énergétique dans la configuration de référence, déterminée à la longueur d'onde λ*rep* prise comme longueur d'onde repère.

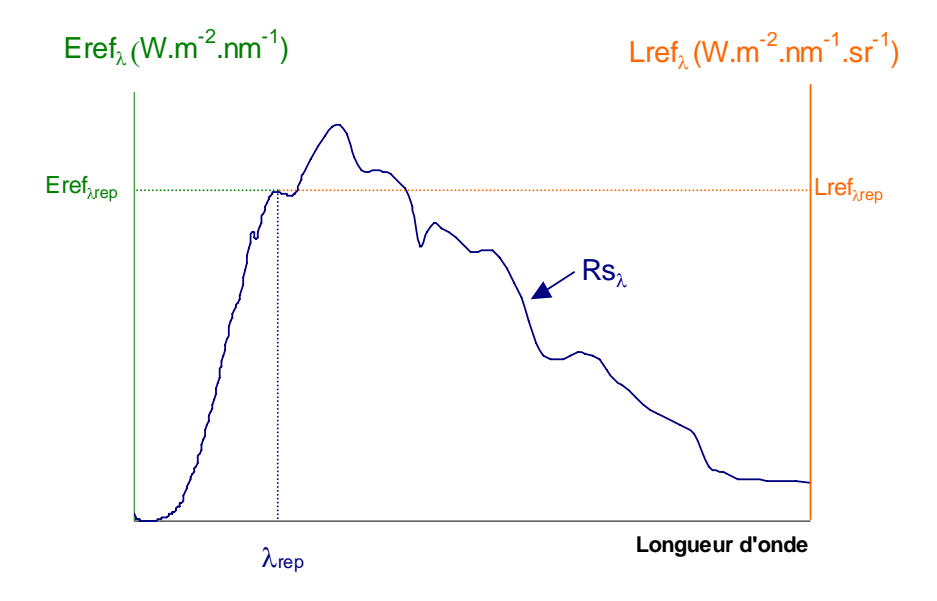

*Figure 3-2 : Détermination de Eref<sub>λrep</sub> et Lref<sub>λrep</sub>.* 

Ainsi, toutes les grandeurs énergétiques efficaces du tableau I sont calculées une seule fois à partir de la répartition spectrale relative Rs<sub>2</sub>. Par exemple, pour évaluer les risques dans le domaine 300-700 nm, la valeur efficace relative du rayonnement *Effvis* peut s'exprimer sous la forme :

$$
Effvis = \sum_{300}^{700} Rs_{\lambda} .B_{\lambda} .\Delta\lambda
$$
 (4)

Alors, selon les configurations étudiées, les grandeurs nécessaires à l'évaluation des risques dans ce domaine spectral (cf. tableau I) seront déterminées comme suit :

$$
L_{VIS}.t = L_{\lambda rep}.Effvis.t \quad pour \alpha \ge 11 \text{ mrad et } t \le 10^4 s
$$
\n
$$
L_{VIS} = L_{\lambda rep}.Effvis \quad pour \alpha \ge 11 \text{ mrad et } t > 10^4 s
$$
\n
$$
H_{VIS} = E_{\lambda rep}.Effvis.t \quad pour \alpha \le 11 \text{ mrad et } t \le 10^4 s
$$
\n
$$
E_{VIS} = E_{\lambda rep}.Effvis \quad pour \alpha \le 11 \text{ mrad et } t > 10^4 s
$$

avec

 *E*<sup>λ</sup>*rep* : Eclairement énergétique déterminé à la longueur d'onde repère *L*<sup>λ</sup>*rep* : Luminance énergétique déterminée à la longueur d'onde repère.

Ainsi, seules les 2 grandeurs *E*<sup>λ</sup>*rep* et *L*<sup>λ</sup>*rep* sont recalculées dans les différentes configurations source-observateur.

### **3.3.2. Répartition spatiale d'intensité**

Afin de prendre en compte la directivité des sources, une courbe de répartition spatiale de l'intensité relative *K(*C, γ) du rayonnement émis [14] est associée à chaque source. Le repérage des directions d'émission dans l'espace est basé sur le système de référence C, γ défini par la CIE et utilisé dans la photométrie des luminaires [17]. Ce système (cf. figure 3-3) est semblable à la cartographie de la sphère terrestre avec un axe des pôles autour duquel tourne la source et des demi-plans méridiens *C* pivotant autour de l'axe des pôles. Une direction contenue dans un demi-plan méridien *C* est repérée par l'angle γ que fait cette direction avec l'axe des pôles orienté vers le bas. Les angles *C* sont mesurés positivement dans le sens trigonométrique. Il est à noter que la norme française compte les angles *C* dans le sens inverse.

Dans le présent modèle, par soucis de simplification, seule l'émission dans l'hémisphère inférieur est prise en compte. De plus, il est fait l'hypothèse que la courbe de répartition spatiale d'intensité relative est la même pour toutes les longueurs d'onde.

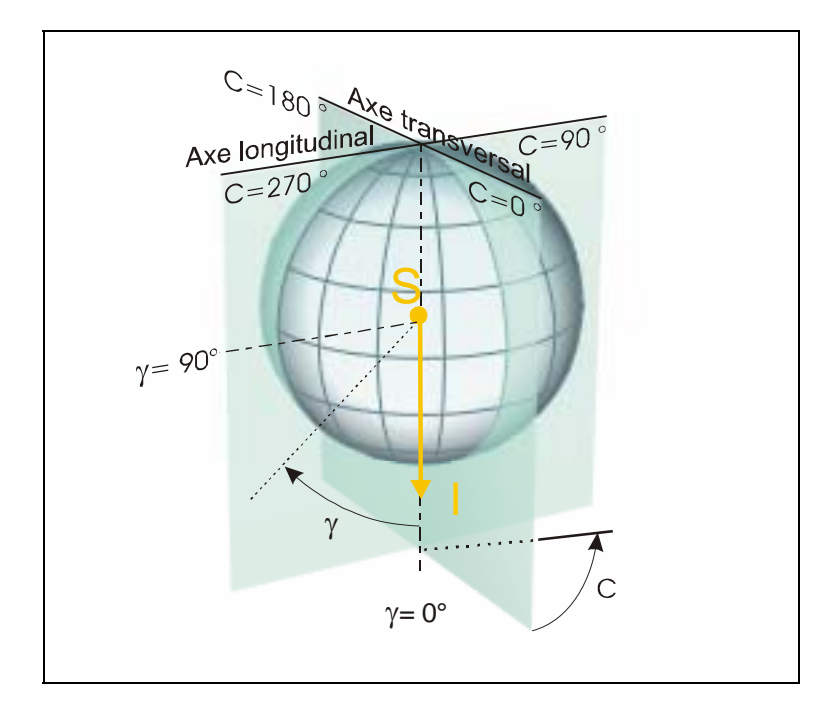

*Figure 3-3 : Système de référence C*γ *définit par la CIE* 

Ainsi, l'intensité relative *K(C,* γ *)* d'une source dans la direction C, γ a pour expression :

$$
K(C,\gamma) = \frac{I(C,\gamma)}{I_N} \tag{5}
$$

avec

 $I_N$ : Intensité dans la direction normale au plan de la source,

I(C, γ ) : Intensité de la source dans la direction C, γ.

#### **3.3.2.1. Sources non diffuses**

Les courbes de répartition d'intensité d'une source sont données avec des pas en *C* et γ variables selon les constructeurs, et, dans un grand nombre de cas, uniquement pour les 4 demi-plans *C* = 0°, 90°, 180° et 270°.

A partir des répartitions dans les plans C connues, l'intensité *I(C,*γ*)* dans une direction quelconque (cf. figure 3-4) est alors obtenue par interpolation linéaire et a pour expression :

Pour  $C_j < C < C_{j+1}$  et  $\gamma_i < \gamma < \gamma_{i+1}$ 

$$
I(C_j, \gamma) = I(C_j, \gamma_i) + \frac{I(C_j, \gamma_{i+1}) - I(C_j, \gamma_i)}{\gamma_{i+1} - \gamma_i} (\gamma - \gamma_i)
$$

$$
I(C_{j+1}, \gamma) = I(C_{j+1}, \gamma_i) + \frac{I(C_{j+1}, \gamma_{i+1}) - I(C_{j+1}, \gamma_i)}{\gamma_{i+1} - \gamma_i} (\gamma - \gamma_i)
$$

Alors :

$$
I(C,\gamma) = I(C_j,\gamma) + \frac{I(C_{j+1},\gamma) - I(C_j,\gamma)}{C_{j+1} - C_j}(C - C_j)
$$
(6)

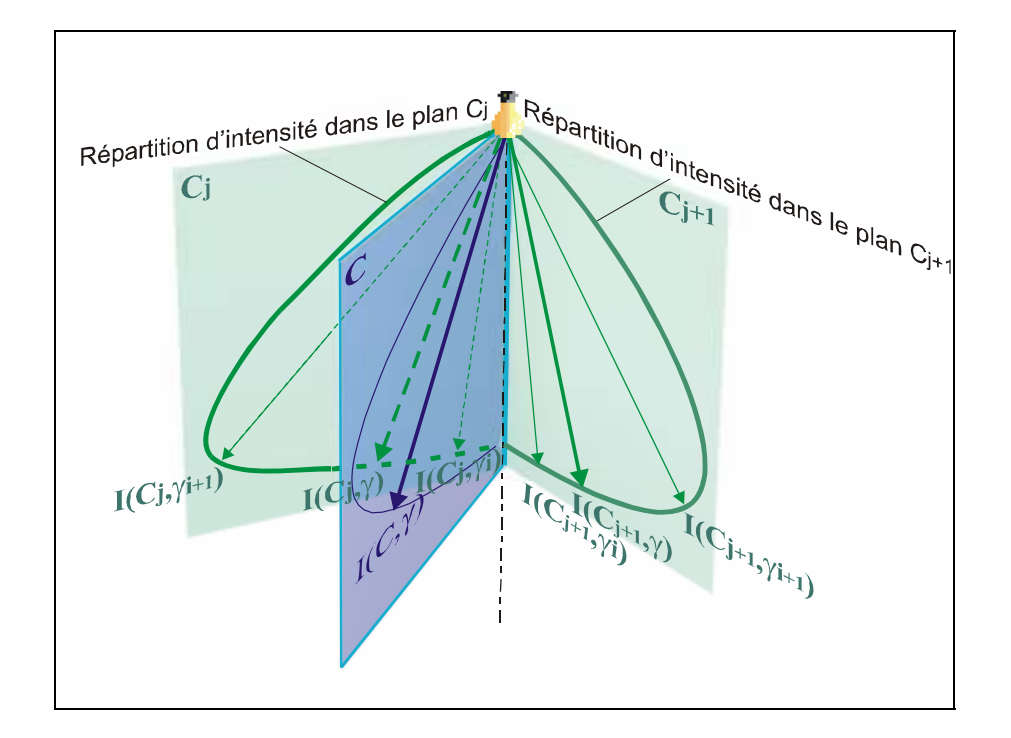

*Figure 3-4 : Détermination de l'intensité I(C,*γ*) dans une direction quelconque par interpolation linéaire.* 

### **3.3.2.2. Sources diffuses**

Certaines sources, comme les fours par exemple, peuvent aisément être assimilées à des sources diffuses. L'intensité dans une direction donnée suit donc la loi suivante :

$$
I(C, \gamma) = I_N \cdot \cos(\gamma) \quad \forall \ C \tag{7}
$$

#### **3.3.2.3. Sources omnidirectionnelles**

Les sources telles que les arcs de soudage, émettent un rayonnement constant dans tout l'espace, ainsi :

$$
I(C,\gamma) = I_N \qquad \forall \ C \ et \ \gamma \tag{8}
$$

### **3.3.3. Caractéristiques géométriques**

On distingue 2 types de sources : les sources ponctuelles et les sources étendues de formes rectangulaire, circulaire, triangulaire, elliptique ou alors complexe. Les sources de forme complexe sont décomposées en une série de surfaces de géométrie simple : rectangles*,* cercles, triangles et ellipses.

Chaque surface de géométrie simple est affectée d'un signe positif ou négatif selon qu'elle est pleine (signe positif) ou vide (signe négatif). Chacune des surfaces est repérée dans un plan *XsYs* ayant pour origine le centre *Os* de la source à l'aide des paramètres définis à la figure 3-5.

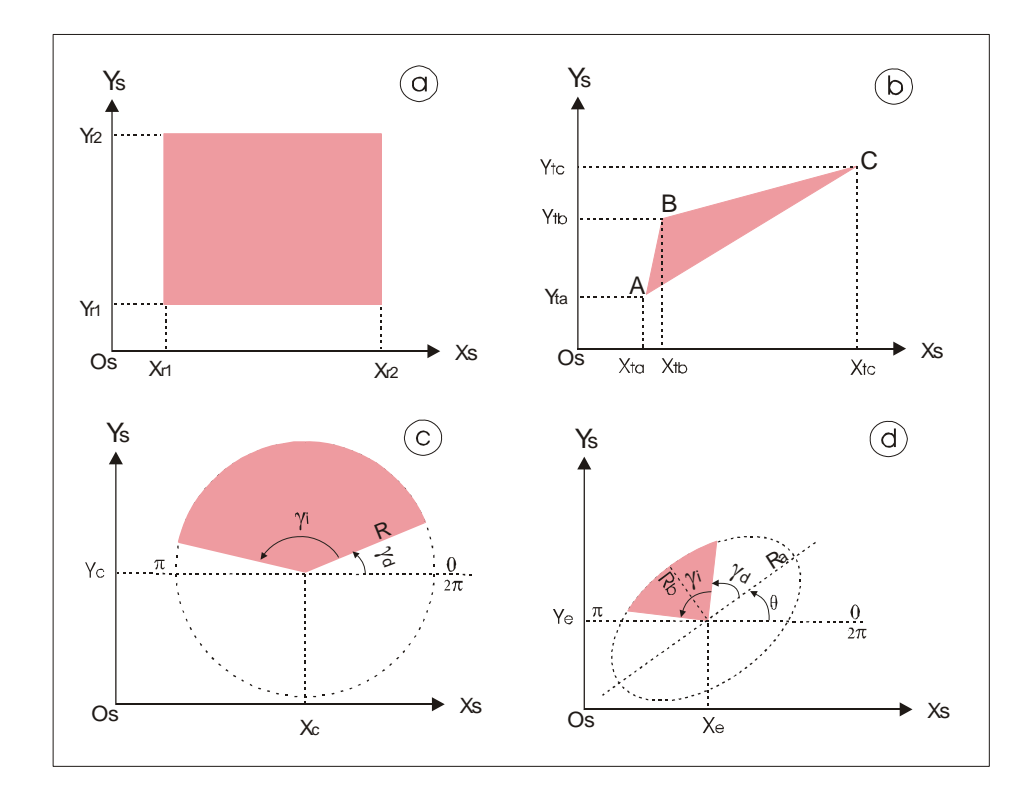

*Figure 3-5 : Paramètres définissant les surfaces rectangulaires (a), triangulaires (b), circulaires (c) et elliptiques (d) qui composent les sources de forme complexe.* 

### **3.3.4. Position et orientation dans le local**

La position d'une source dans le local est définie par les coordonnées (*xs, ys, zs*) de son centre, dans le système d'axe de référence. Son orientation dans l'espace est repérée à l'aide du vecteur N<sub>S</sub>, normal à sa surface dans sa direction d'émission.

### **3.4. Surfaces réceptrices**

Les risques se rapportant à l'œil sont évalués à l'aide de surfaces réceptrices planes infiniment petites disposées au niveau des yeux d'un observateur. La normale à la surface est orientée dans la direction de son regard. Une surface réceptrice est alors caractérisée par :

- les coordonnées de son centre  $(x_{r, y_{r, z_r}})$  dans le repère du local,
- son vecteur normal  $\vec{N}_r$  de coordonnées ( $x_{Nr}$ ,  $y_{Nr}$ ,  $z_{Nr}$ ) dans le repère du local,
- des vecteurs indices de risque  $\vec{I}nd_{\lambda1\lambda2}$ ,  $\vec{I}nd_{\lambda3\lambda4}$  *…*  $\vec{I}nd_{\lambda n\lambda m}$  dont les directions sont  $\vec{r}$  celles du vecteur  $\vec{N}_r$  et dont les modules sont égaux à la valeur des indices de risques

calculés dans chacun des domaines spectraux listés au tableau I, pour une durée d'exposition t. Cependant, la détermination de ces indices de risque nécessite de calculer préalablement, d'une part l'éclairement *E*<sup>λ</sup>*rep* produit par chacune des sources présentes dans le local, d'autre part leur luminance *L*<sup>λ</sup>*rep* dans la direction d'observation.

### **3.4.1. Eclairement produit par une source au centre d'une surface réceptrice** *ds'*

L'éclairement produit par une source étendue est calculé à l'aide d'une méthode de discrétisation [13]. Les sources de forme complexe sont découpées en surfaces de géométries simples. Chaque surface de géométrie simple est discrétisée en éléments de surface *ds* d'aire *ai* . La méthode de discrétisation des surfaces est identique à celle utilisée dans la version 1 de CatRayon, cette dernière est décrite en détail dans la NST 140 [13].

Une source ponctuelle est traitée comme un élément de surface unique *ds* d'aire *ai* .

#### **3.4.1.1. Sources non diffuses**

Si les notations sont celles des figures 3-6 et 3-7, alors l'éclairement *dE* produit par un élément de surface *ds*, d'une source non diffuse et reçu au centre d'une surface réceptrice *ds'* a pour expression [18] :

$$
dE = \frac{dI(C_i, \gamma_i) \cdot \cos(\beta_i)}{D_i^2}
$$
 (9)

avec

*dI(Ci ,*γι *)* : Intensité produite par l'élément de surface *ds*,

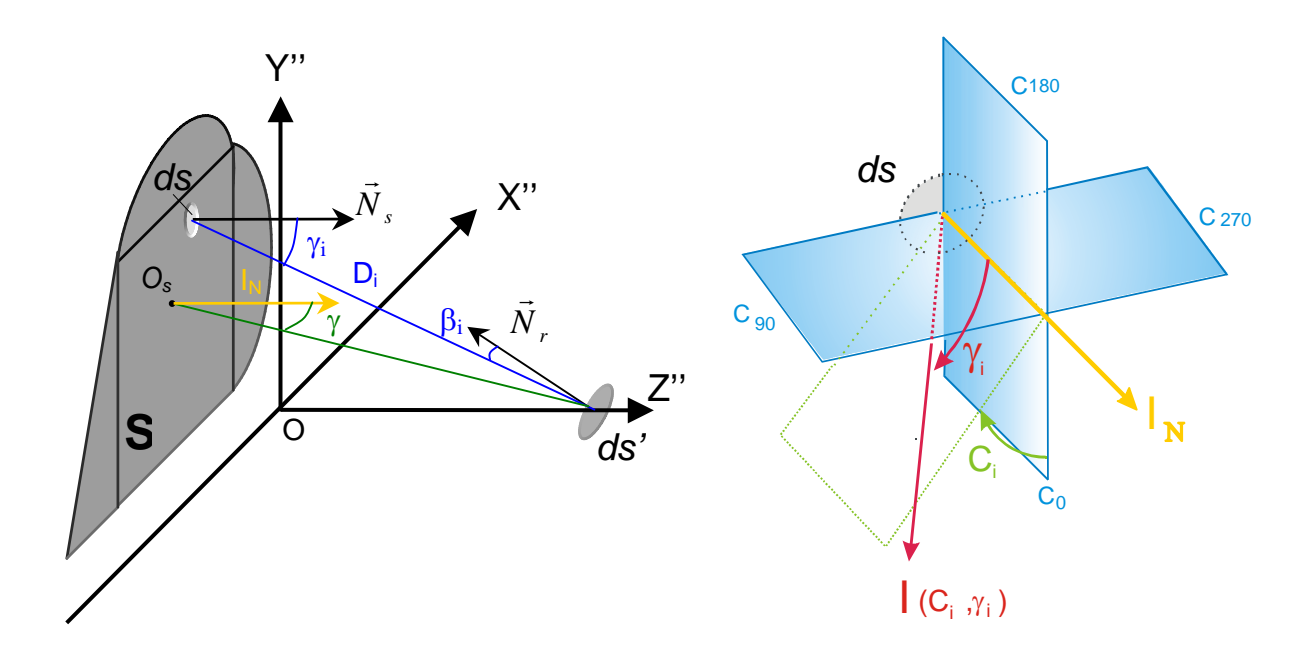

*Figure 3-6 : Eclairement produit par une source de forme complexe* 

*Figure 3-7 : Intensité dans la direction C<sub>i</sub>,*  $\gamma$ *<sub>i</sub>:* 

Les sources étant supposées homogènes, alors :

$$
dI(C_i, \gamma_i) = I(C_i, \gamma_i) \cdot \frac{a_i}{A}
$$
 (10)

avec

*A* : aire de la source *S* 

*ai :* aire de l'élément de surface ds

Ainsi, en exprimant *I(C<sub>i</sub>,γ<sub>i</sub>)* en fonction de l'intensité *In* dans la direction normale à la source (cf. relation 5), l'éclairement *E* produit par une source d'aire *A* a pour expression :

$$
E = \frac{I_n}{A} \sum_i K(C_i, \gamma_i) \cdot \cos \beta_i \cdot \frac{a_i}{D^2 i} \quad (11) \qquad \text{ou} \qquad E = \frac{I_n}{A} \cdot Fc \quad (12)
$$

avec

*I<sub>n</sub>*: Intensité dans la direction normale à la surface de la source,

*Fc* : Facteur de configuration source-surface réceptrice.

#### **3.4.1.2. Sources diffuses**

En reprenant les expressions de l'éclairement produit par une source non diffuse (cf. relation 11) et de l'intensité d'une source diffuse (cf. relation 7), l'éclairement produit par une source diffuse s'écrit alors :

$$
E = \frac{I_n}{A} \sum_i \cos(\gamma_i) \cdot \cos \beta_i \cdot \frac{a_i}{D^2_i}
$$
 (13)

#### **3.4.1.3. Sources omnidirectionnelles**

L'éclairement produit par une source omnidirectionnelle exprimé à partir des relations 8 et 11 s'écrit :

$$
E = \frac{I_n}{A} \sum_i \cos \beta_i \cdot \frac{a_i}{D^2_i} \tag{14}
$$

#### **3.4.1.4. Détermination de l'éclairement dans une configuration quelconque à partir de l'éclairement dans la configuration de référence (configuration de mesure)**

Si *Eref*<sup>λ</sup>*rep* est l'éclairement énergétique à la longueur d'onde repère λ*rep* dans la configuration de référence (cf. §3.3.1) et *Fcref* le facteur de configuration correspondant, alors l'éclairement énergétique *E*<sup>λ</sup>*rep* à la longueur d'onde repère dans une configuration quelconque peut être calculé comme suit :

$$
E_{\lambda rep} = Eref_{\lambda rep} \frac{Fc}{Fc_{ref}} \tag{15}
$$

On note que dans les relations 11 et 12, l'éclairement est déterminé dans un repère sourcesurface réceptrice X''Y''Z'', alors que les coordonnées des sources et des surfaces réceptrices sont définies dans le repère du local. Il est donc nécessaire d'effectuer, préalablement à tout calcul d'éclairement 2 changements de repère :

- un changement du repère de référence XYZ vers le repère X'Y'Z', par rotation autour des axes de référence,
- un changement du repère X'Y'Z' vers le repère X"Y"Z" par translation de l'origine.

#### **3.4.1.5. Changement de repère par rotation**

Le repère *X'Y' Z'* est obtenu par rotation autour de chacun des axes *X*, *Y* et *Z* du repère de référence, de telle sorte que la plan X'Y' soit parallèle au plan de la source. *Rx*, *Ry*, *Rz* désignent respectivement les angles de rotation autour des axes *X*, *Y* et *Z* (cf. figure 3-8).

Le changement de repère s'effectue comme suit :

$$
\begin{bmatrix} x' \\ y' \\ z' \end{bmatrix} = M_{\text{Re} f \to \mathcal{S}} \begin{bmatrix} x \\ y \\ z \end{bmatrix}
$$
 (16)

avec :

*x',y', z'* : Coordonnées d'un point exprimées dans le repère X'Y'Z',

*x, y, z* : Coordonnées d'un point exprimées dans le repère de référence, *M*<sub>Ref→S</sub> : Matrice de changement du repère de référence XYZ vers le repère de la source X'Y'Z'.

Si *MRx*, *MRy, MRz* sont respectivement les matrices de changement de repère par rotation autour des axes X, Y et Z, Ms s'exprime alors :

$$
M_{\text{Re}f \to S} = M_{Rx}.M_{Ry}.M_{Rz} \tag{17}
$$

avec

$$
M_{Rx} = \begin{bmatrix} 1 & 0 & 0 \\ 0 & \cos(Rx) & -\sin(Rx) \\ 0 & \sin(Rx) & \cos(Rx) \end{bmatrix}
$$

$$
M_{Ry} = \begin{bmatrix} \cos(Ry) & 0 & \sin(Ry) \\ 0 & 1 & 0 \\ -\sin(Ry) & 0 & \cos(Ry) \end{bmatrix}
$$

$$
M_{Rz} = \begin{bmatrix} \cos(Rz) & -\sin(Rz) & 0 \\ \sin(Rz) & \cos(Rz) & 0 \\ 0 & 0 & 1 \end{bmatrix}
$$

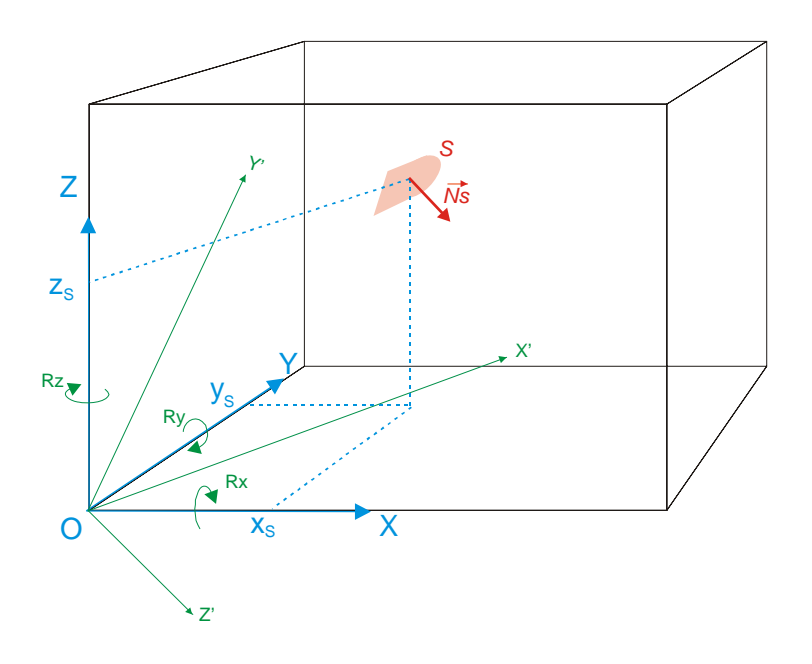

*Figure 3-8 : Changement de repère par rotation* 

#### **3.4.1.6. Changement de repère par translation**

Le repère X"Y"Z" est obtenu par translation de l'origine du repère X'Y'Z' de manière à ce que le plan X''Y'' coïncide avec le plan de la source et que la surface réceptrice *ds'* se déplace sur l'axe OZ''. Le changement s'effectue comme suit :

 $x''=x'-x'$ r  $y''=y'-y'$ r  $Z''=Z'-Z'$ s avec

*x',y', z'* : Coordonnées d'un point exprimées dans le repère X'Y'Z',

*x '', y'', z''* : Coordonnées d'un point exprimées dans le repère X''Y''Z'',

*xr ', yr', zr'* : Coordonnées du centre de la surface réceptrice exprimées dans le repère X'Y'Z',

*xs ', ys', zs'* : Coordonnées du centre de la source exprimées dans le repère X'Y'Z',

### **3.4.2. Eclairement produit par l'ensemble des sources présentes dans le local**

L'éclairement reçu par le centre d'une surface réceptrice *ds'* et produit par les sources *S1,S2.. Sn* est égal à la somme des éclairements *E1,E2….En* produits par chacune d'elle.

### **3.4.3. Luminance dans une direction donnée**

Les sources étant supposées homogènes, la luminance *L (C,* γ *)* d'une source d'aire *A*, en direction d'une surface réceptrice a pour expression (cf. fig. 3-6) :

$$
L(C, \gamma) = \frac{I_N}{A} \cdot \frac{K(C, \gamma)}{\cos(\gamma)}
$$
 (18) pour  $-60^{\circ} < \gamma < +60^{\circ}$ 

avec

*In* : Intensité dans la direction normale à la surface de la source, *K(C,*γ*)* : Intensité relative dans la direction C, γ .

Le champ visuel d'un observateur étant de l'ordre de 120°, la source est prise en considération dans les calculs de luminance si l'angle formé par la direction d'émission de cette source et la normale à la surface réceptrice est compris entre –60° et +60°.

Si *Lref*<sup>λ</sup>*rep*(*Cref,* <sup>γ</sup>*ref*) est la luminance énergétique à la longueur d'onde repère dans la direction (*Cref,* <sup>γ</sup>*ref*) de référence (cf. §3.3.1), alors la luminance énergétique *L*<sup>λ</sup>*rep*(*C,* <sup>γ</sup> ) à la longueur d'onde repère dans une direction quelconque (*C,* γ ) a pour expression :

$$
L_{\text{Xrep}}(C,\gamma) = Lref_{\text{Xrep}} \frac{K(C,\gamma)}{\cos\gamma} \frac{\cos\gamma_{\text{ref}}}{K(C_{\text{ref}},\gamma_{\text{ref}})}
$$
(19)

Si plusieurs sources sont présentes dans l'intervalle angulaire –60° +60 ° encadrant la normale à la surface réceptrice, c'est la valeur maximale des luminances calculées en direction de chaque source qui est retenue.

### **3.5. Récepteurs volumiques 3D**

Les grandeurs se rapportant aux risques cutanés sont calculées à partir de récepteurs 3D. Un récepteur volumique 3D est caractérisé par :

- les coordonnées *(xr3, yr3, zr3)* de son centre *Or3* dans le repère du local
- les vecteurs indice de risque max  $\overline{Ind}_{MAX \lambda 1\lambda 2}$ ,  $\overline{Ind}_{MAX \lambda 3\lambda 4}$ ...  $\overline{Ind}_{MAX \lambda n\lambda m}$  dont les directions sont celles du risque maximal dans le domaine spectral concerné *(*λ*1*λ*2*, λ*3*λ*4….* λ*n*λ*m*) et dont les modules sont égaux à la valeur des indices de risque correspondant.

Les données fournies par ce type de récepteur sont également utilisées pour orienter les surfaces réceptrices dans la direction du risque maximal lors de l'évaluation de l'efficacité des équipements de protection.

#### **3.5.1. Recherche de la direction du risque maximal**

La recherche de la direction du risque maximal s'effectue en deux temps.

Dans un premier temps, huit surfaces réceptrices centrées en O<sub>r3</sub> sont disposées, de telle sorte que le vecteur normal à leur surface soit dirigé au centre des huit quadrants formés par les axes XYZ. Les risques sont évalués au niveau des 8 surfaces réceptrices, afin d'identifier le quadrant dans lequel le risque est maximal. Les vecteurs *Q* r , représentant les 8 normales aux surfaces réceptrices, sont repérés par leurs coordonnées polaires, tel que décrit à la figure 3-9.

Ainsi, le vecteur  $\vec{\mathcal{Q}}_{\textrm{\tiny max}_{\textrm{\tiny $\lambda$min} }}$ identifiant le quadrant dans lequel le risque est maximal s'exprime comme suit :

$$
\left|\vec{Q}\max_{\text{anam}}(\theta,\varphi)\right| = Max \begin{cases} \left|\vec{Q}(\frac{\pi}{4},\frac{\pi}{4})\right|, \left|\vec{Q}(\frac{\pi}{4},\frac{3\pi}{4})\right|, \left|\vec{Q}(\frac{\pi}{4},\frac{5\pi}{4})\right|, \left|\vec{Q}(\frac{\pi}{4},\frac{7\pi}{4})\right|, \\ \left|\vec{Q}(\frac{3\pi}{4},\frac{\pi}{4})\right|, \left|\vec{Q}(\frac{3\pi}{4},\frac{3\pi}{4})\right|, \left|\vec{Q}(\frac{3\pi}{4},\frac{5\pi}{4})\right|, \left|\vec{Q}(\frac{3\pi}{4},\frac{7\pi}{4})\right| \end{cases}
$$
(20)

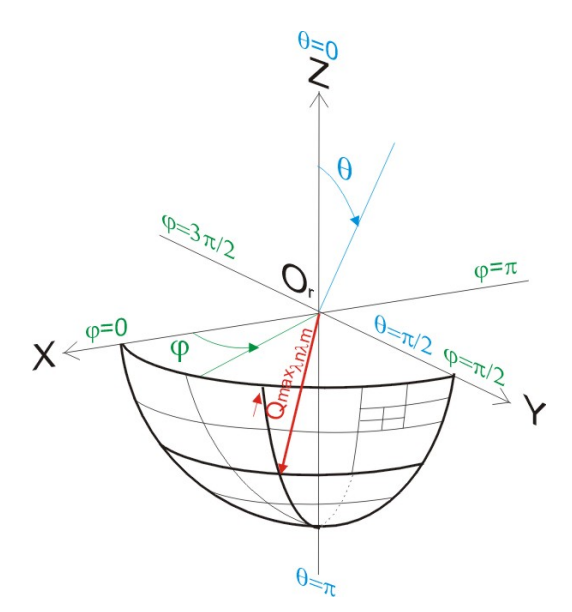

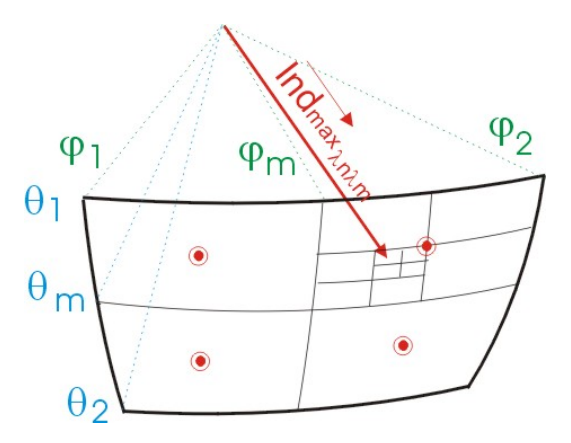

*Figure 3-9 : Recherche du quadrant présentant le risque maximal* 

*Figure 3-10 : Recherche de la direction du risque maximal* 

Dans un second temps, la direction du risque maximal est recherchée dans le quadrant identifié. Cette recherche est réalisée à l'aide d'une méthode récursive de type « Quadtree ». Cette méthode consiste à découper successivement la zone de risque identifiée en quatre zones. Quatre surfaces réceptrices centrées en O<sub>r3</sub> sont disposées, de telle sorte que leur vecteur normal soit dirigé au centre des 4 zones. Les risques sont évalués au niveau des 4 surfaces réceptrices afin de pouvoir identifier la zone dans lequel le risque est maximal. Les notations étant celles de la figure 3-10, la fonction récursive utilisée se déroule comme suit :

**D**étermination de  $\vec{I}nd_{\max_{\lambda n,\lambda n}}$ :

$$
\left|\overrightarrow{I}nd_{\max_{\lambda n\lambda m}}(\theta,\varphi)\right| = Max \left\{\left|\overrightarrow{I}nd_{\lambda n\lambda m}(\frac{\theta_{1}+\theta_{m}}{2},\frac{\varphi_{1}+\varphi_{m}}{2})\right|, \left|\overrightarrow{I}nd_{\lambda n\lambda m}(\frac{\theta_{1}+\theta_{m}}{2},\frac{\varphi_{m}+\varphi_{2}}{2})\right|, \left|\overrightarrow{I}nd_{\lambda n\lambda m}(\frac{\theta_{1}+\theta_{m}}{2},\frac{\varphi_{m}+\varphi_{2}}{2})\right| \right\}
$$
(21)

**D**étermination des nouvelles valeurs pour  $\theta_1$ ,  $\theta_2$ ,  $\varphi_1$  et  $\varphi_2$  selon la zone identifiée comme présentant le risque maximal :

$$
\theta_{1} = \theta_{1}
$$
  
\n
$$
\text{Cas } 1: \text{si } \left| \vec{I}nd_{\max_{\lambda n \lambda m}}(\theta, \varphi) \right| = \left| \vec{I}nd_{\lambda n \lambda m}(\frac{\theta_{1} + \theta_{m}}{2}, \frac{\varphi_{1} + \varphi_{m}}{2}) \right| \text{ alors } \frac{\theta_{2} = \theta_{m}}{\varphi_{1} = \varphi_{1}} \text{ (22)}
$$
  
\n
$$
\varphi_{2} = \varphi_{m}
$$

$$
\theta_{1} = \theta_{1}
$$
\n
$$
\text{Cas } 2: \text{si } \left| \vec{I}nd_{\max_{j_{n},j_{m}}}(\theta,\varphi) \right| = \left| \vec{I}nd_{j_{n},j_{m}}(\frac{\theta_{1} + \theta_{m}}{2}, \frac{\varphi_{m} + \varphi_{2}}{2}) \right| \text{ alors } \frac{\theta_{2} = \theta_{m}}{\varphi_{1} = \varphi_{m}} \text{ (23)}
$$
\n
$$
\varphi_{2} = \varphi_{2}
$$

$$
\theta_{1} = \theta_{m}
$$
\ncas 1 : si  $\left| \vec{I}nd_{\max_{\lambda n, \lambda m}}(\theta, \varphi) \right| = \left| \vec{I}nd_{\lambda n, \lambda m}(\frac{\theta_{m} + \theta_{2}}{2}, \frac{\varphi_{1} + \varphi_{m}}{2}) \right|$  alors  $\frac{\theta_{2} = \theta_{2}}{\varphi_{1} = \varphi_{1}}$  (24)\n  
\n $\varphi_{2} = \varphi_{m}$ 

$$
\theta_1 = \theta_m
$$
  
\ncas 4 : si  $|\vec{I}nd_{\max_{\lambda n \lambda m}}(\theta, \varphi)| = |\vec{I}nd_{\lambda n \lambda m}(\frac{\theta_m + \theta_2}{2}, \frac{\varphi_m + \varphi_2}{2})|$  alors  $\frac{\theta_2 = \theta_2}{\varphi_1 = \varphi_m}$  (25)  
\n $\varphi_2 = \varphi_2$ 

La fonction s'arrête lorsque :

$$
\varphi_2 - \varphi_1 < \frac{\pi}{180} \quad \text{ou} \quad \theta_2 - \theta_1 < \frac{\pi}{180}
$$

### **3.5.2. Détermination de la contribution des sources aux risques**

Un tableau de coefficients de contribution aux risques (un coefficient par domaine spectral) est attribué à chaque source. Ce coefficient est déterminé lors du calcul de l'indice de risque produit par chacune des sources dans les différentes directions explorées. Pour chaque direction, la source qui présente le risque prépondérant est alors identifiée et son coefficient de contribution dans le domaine spectral concerné est incrémenté de 1.

### **3.6. Point récepteur**

Un point récepteur est composé d'une surface réceptrice orientée en fonction de la direction d'observation et d'un récepteur volumique 3D. Tous deux sont centrés sur ce point. Tous les calculs d'exposition décrits précédemment sont donc effectués au niveau du point récepteur, c'est-à-dire la détermination des vecteurs indices de risques  $\overline{Ind}_{\lambda 1\lambda 2}$ ,  $\overline{Ind}_{\lambda 3\lambda 4}$ ...  $\overline{Ind}_{\lambda n\lambda m}$  dans

la direction d'observation ainsi que la détermination des vecteurs indices de risques max

*NST n° 265, janvier 2007 21*

 $\vec{I}nd_{\scriptscriptstyle \,MAX\, \lambda1\lambda2}, \,\,\,\vec{I}nd_{\scriptscriptstyle \,MAX\, \lambda3\lambda4} \ldots \,\,\,\vec{I}nd_{\scriptscriptstyle \,MAX\, \lambda n\lambda m}.$  L'ensemble de ces données est résumé à la figure 3-11.

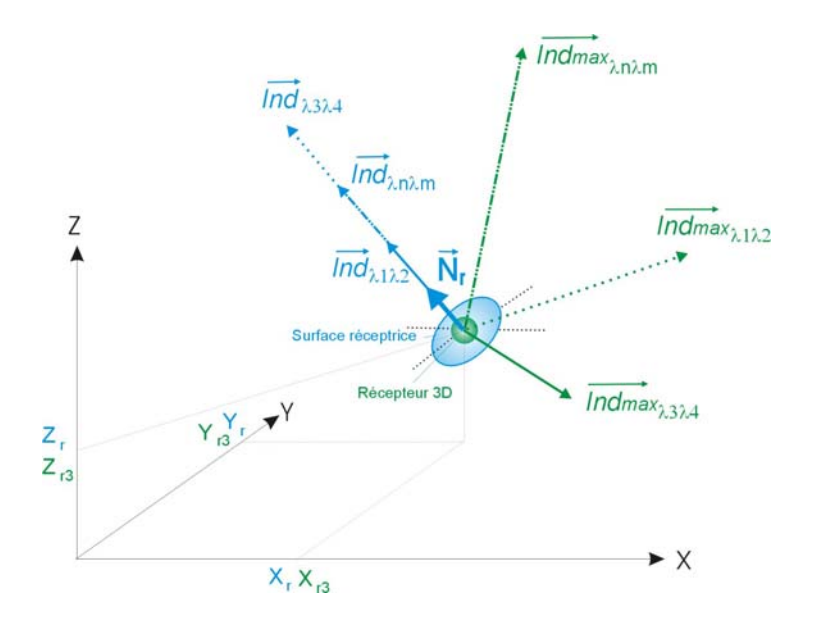

*Figure 3-11 : Description d'un point récepteur* 

### **3.7. Postes et zones de travail**

Dans CatRayon 3, les conditions d'exposition des personnes aux sources de rayonnements dans le local sont traitées au travers de 3 configurations : les postes de travail fixes, les postes de travail mobiles et les zones de travail. Un poste ou zone de travail est défini à l'aide d'un ou plusieurs points récepteurs repérés dans le système de référence du local.

Un poste de travail fixe est composé d'un seul point récepteur.

Un poste de travail mobile est constitué d'une succession de points récepteurs. A chaque point récepteur correspond une durée d'exposition journalière. Par ailleurs, un indice de risque global *Iglobal*λ*n*λ*<sup>m</sup>* relatif à l'exposition sur les *M* points du parcours est calculé dans chaque domaine spectral compris entre λ*n* et λ*m* nm à partir des indices de risques  $A_n$   $\alpha$   $\beta$   $\beta$  *n*  $\beta$  *n*  $\beta$  *n*  $\beta$  *n*  $\beta$  *n*  $\beta$  *n*  $\beta$  *n*  $\gamma$  *n ind*  $\alpha$  *n*  $\beta$  *n n ind*  $\alpha$  *n ind n ind is n ind is a <i>n ind is a <i>n ind in inm* diffère selon la grandeur énergétique utilisée (cf. tableau *I*).

Pour les grandeurs exprimées en exposition énergétique *H* ou en éclairement énergétique *E* sans limitation de la durée d'exposition journalière. l'indice de risque est cumulatif :

$$
Iglobal_{\lambda n\lambda m} = \sum_{i=1}^{i=M} \left| \overrightarrow{Ind}_{\lambda n\lambda m}(i) \right| \tag{26}
$$

Pour ces mêmes grandeurs, mais avec une limitation *tlim* de la durée d'exposition journalière, l'indice de risque est calculé comme suit :

$$
\begin{aligned}\n\text{Si} \quad & \sum_{i=1}^{i=M} t_i \le t_{\text{lim}} \qquad \text{Iglobal}_{\lambda n \lambda m} = \sum_{i=1}^{i=M} \left| \overrightarrow{Ind}_{\lambda n \lambda m}(i) \right| \\
\text{Si} \quad & \sum_{i=1}^{i=M} t_i > t_{\text{lim}} \qquad \text{Iglobal}_{\lambda n \lambda m} = \frac{\lambda^{i=M}}{M} \left\{ \overrightarrow{Ind}_{\lambda n \lambda m}(i) \right\}\n\end{aligned}
$$

Pour les grandeurs exprimées en luminance énergétique :

$$
Iglobal_{\lambda n\lambda m} = \underset{i=1}{\overset{i=M}{Max}} \left\{ \overrightarrow{Ind}_{\lambda n\lambda m}(i) \right\}
$$

Une zone de travail est une zone rectangulaire disposée horizontalement et découpée selon un maillage régulier. Les points récepteurs sont disposés au centre de chaque maille. Une zone de travail est caractérisée par les coordonnées de son origine, ses dimensions en X et en Y et le nombre de subdivisions en X et en Y. La durée d'exposition ainsi que l'orientation des surfaces réceptrices est la même pour toutes les mailles (cf. figure 3-12).

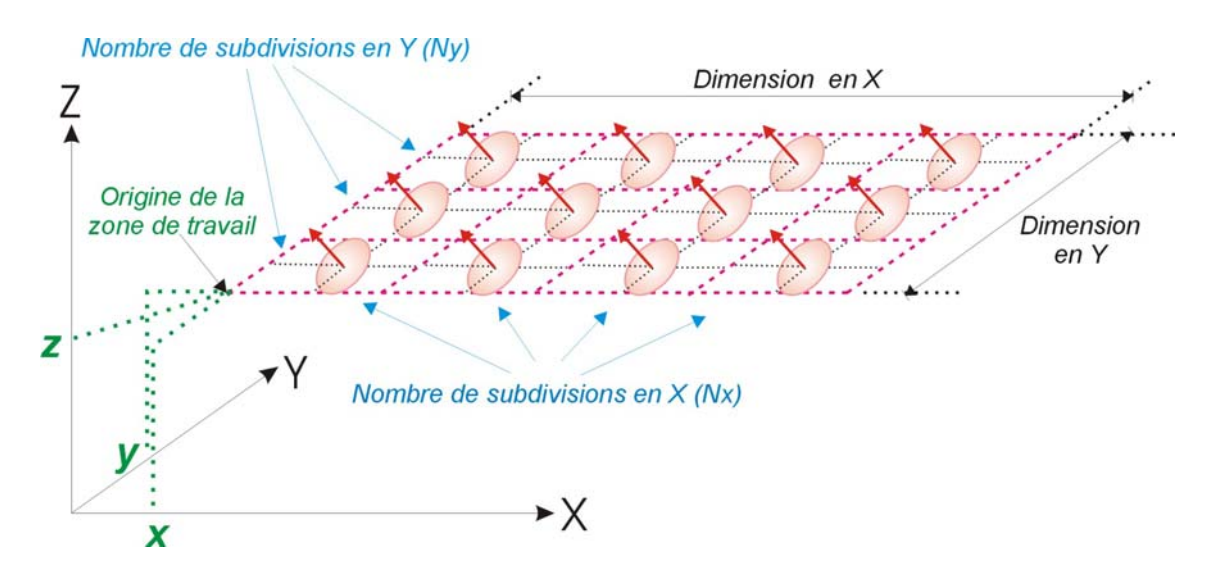

*Figure 3-12 : Paramètres définissant une zone de travail* 

## **3.8. Détermination des moyens de protection à mettre en œuvre**

### **3.8.1. Caractéristiques spectrales d'un filtre de protection**

Un filtre de protection est caractérisé par son facteur spectral de transmission  $T_{\lambda}$  entre 180 et 3000 nm. L'interposition d'un filtre devant une source modifie les caractéristiques spectrales de cette source et la répartition spectrale relative R<sub>λ</sub> du couple source-filtre s'obtient comme suit :

 $R_{\lambda} = Rs_{\lambda} \cdot T_{\lambda}$  (27)

*NST n° 265, janvier 2007 23*

avec

*Rs*<sub>λ</sub> : Répartition spectrale relative de la source.

Ainsi, après interposition d'un filtre entre la source et l'observateur, toutes les grandeurs énergétiques du tableau I sont calculées en remplaçant la répartition spectrale de la source  $Rs_{\lambda}$  par la répartition spectrale relative  $R_{\lambda}$  du couple source-filtre (cf. relation 4).

#### **3.8.2. Protection collective**

La protection collective consiste à établir, pour chaque source, une liste de filtres efficaces (issus de la base de données de filtres) pour assurer la protection d'une zone de travail. Une zone de travail est considérée comme protégée si, en chacun de ses points récepteurs et dans chaque domaine spectral, les indices de risques sont inférieurs ou égaux à 1. C'est pourquoi, un vecteur indice global *Ind<sub>global</sub>*, relatif à l'ensemble de la zone de travail et des domaines spectraux, a été défini. En se référant aux notations des figures 3-10 et 3-11, ce vecteur indice global a pour expression :

$$
\left| \vec{I}nd_{\text{global}} \right| = \frac{\prod_{i=N_{x}}^{j=N_{y}}}{\prod_{j=1}^{N-1} \sum_{j=1}^{N} \left\{ \vec{I}nd_{\text{max}}\right\}_{i=1}^{N}}(i, j) \left| , \left| \vec{I}nd_{\text{max}}\right\rangle_{i=1,2}^{N} (i, j) \left| ,..., \left| \vec{I}nd_{\text{max}}\right\rangle_{i=1}^{N} (i, j) \right| \right\} \tag{28}
$$

On considère donc que la protection de la zone de travail est assurée si

$$
\left|\vec{I}nd_{\text{global}}\right|\leq1\quad(29)
$$

Par ailleurs, pour établir une liste de filtres efficaces par source, il est nécessaire de traiter chacune des sources séparément. Or, pour la majeure partie des domaines spectraux (ceux pour lesquels les grandeurs énergétiques utilisées pour l'évaluation des risques sont exprimées à partir de l'éclairement énergétique) les risques sont cumulatifs. De ce fait, à un point d'une zone travail exposé à plusieurs sources (*S1, S2… Sk*) équipées respectivement de filtres de protection  $(F_1, F_2... F_k)$ , l'indice de risque  $|\overline{I}nd_{\lambda n\lambda m}|$  déterminé au niveau d'une surface réceptrice, dans le domaine spectral λnλm, doit être tel que :

$$
\left| \overrightarrow{I}nd_{\lambda n\lambda m} \right| = \left| \overrightarrow{I}nd_{\lambda n\lambda m}(S_1 + F_1) \right| + \left| \overrightarrow{I}nd_{\lambda n\lambda m}(S_2 + F_2) \right| + \dots + \left| \overrightarrow{I}nd_{\lambda n\lambda m}(S_k + F_k) \right|
$$
  
avec 
$$
\left| \overrightarrow{I}nd_{\lambda n\lambda m} \right| \le 1
$$

Ainsi, pour évaluer l'efficacité du filtre F1 devant la source S1 par exemple, il est nécessaire de connaître la limite Ind<sub>Lim1</sub> à fixer à  $\left| \vec{I}nd_{\lambda n\lambda m}(S_1 + F_1) \right|$  pour que :

$$
Ind_{Lim1}
$$
+  $Ind_{Lim2}$ +....+  $Ind_{Limk}$  = 1

Or, les sources étant de natures et configurations différentes, il n'est pas possible de connaître les limites individuelles *IndLim1, IndLim2,….+ IndLimk* à prendre en compte.

Par conséquent, une démarche itérative a été adoptée. Elle consiste d'une part à fixer la même limite *IndLim* pour toutes les sources et d'autre part à déterminer *IndLim* par approche successive jusqu'à ce que  $\left| \vec{I}nd_{global} \right| \leq 1$  (cf. relations 28 et 29). De, plus afin de ne pas traiter systématiquement toutes les sources et de commencer par les sources qui présentent le risque maximal, les sources sont tout d'abord classées par ordre décroissant des risques sur la base de leur coefficient de contribution aux risques (cf. §3.5.2).

Ainsi, à la première itération *Ind<sub>Lim</sub>* est fixée à 1. Tous les filtres de la base de données sont testés devant la première source en un point de la zone de travail et une première liste de filtres efficaces est alors retenue pour celle-ci. Dans cette liste, les filtres sont classés par ordre croissant d'efficacité, et le premier filtre de la liste est placé devant la source. Comme l'ajout d'un filtre sur une source modifie la répartition spatiale des risques, les  $Ind_{\max_{\lambda 1 \lambda 2}}(i,j)$ r

(cf. relation 28 ) au niveau des *NxxNy* points récepteurs de la zone de travail, et par suite *nd<sub>global</sub>* , sont recalculés. Si  $|\vec{I}nd_{global}|$ ≤1, alors le calcul s'arrête sinon le traitement continue

pour les sources suivantes.

Ensuite, au fur et à mesure des itérations, la valeur d' *IndLim* est ajustée et les filtres qui ne se révèlent plus efficaces sont éliminés de la liste.

Il est à noter que l'efficacité des filtres est déterminée en un seul point de la zone de travail, celui qui présente le risque maximum pour la source considérée, de manière à réduire les temps de calcul.

Une description plus détaillée de la méthode est décrite ci-après :

- $\Box$  *Ind<sub>Lim</sub>* =1
- Classement des *K* sources par ordre décroissant des risques (*S1,S2,… Sk*)
- $\Box$  Source traitée ( $S_t$ ) =  $S_t$
- $\triangleright$  o Recherche du point de la zone de travail qui présente l'indice de risque le plus élevé pour l'exposition à la source *St* o Création (si 1ere itération*)* ou réduction (si itérations suivantes) de la liste des filtres efficaces pour le point test (*Ptest*) : Filtre dans la liste si :  ${Max} \left\{ {Ind_{\max }}_{\text{max }}\left( {P_{\text{test }}} \right) \middle| ,\left| {Ind_{\max }}_{\text{max }}\left( {P_{\text{test }} } \right) \middle|, \ldots ,\left| {Ind_{\max }}_{\text{max }}\left( {P_{\text{test }} } \right) \right| \right\} \leq Ind_{\text{lim}}$ o Classement des filtres par ordre croissant d'efficacité o Premier filtre de la liste placé devant la source *St* o Pour les *NxxNy* points de la zone de travail : Calcul des  $(Ind_{\max_{\lambda_{1,2}}}(i,j),Ind_{\max_{\lambda_{3,4,4}}}(i,j),...,Ind_{\max_{\lambda_{n,lm}}}(i,j))$  $\vec{r}$  r c  $\vec{r}$  r c  $\vec{r}$  r c  $\vec{r}$  r c  $\vec{r}$  $\circ$   $\,$  Calcul de  $Ind_{\scriptscriptstyle global}$ r o Si  $|\vec{I}nd_{global}| > 1$  et  $S_t < S_k$  Si  $|\vec{I}nd_{global}| > 1$  et  $S_t = S_k$  Si  $|\vec{I}nd_{global}| \leq 1$  $\triangleright$  Indice résiduel (I<sub>residuel</sub>)=  $\left| Ind_{global} \right|$ r  $\triangleright$  *Ind<sub>Lim</sub>* = *Ind<sub>Lim</sub>* / I<sub>residuel</sub> Fin

### **3.8.3. Protection individuelle**

La protection individuelle consiste à établir une liste de filtres efficaces au poste de travail (*Pt*). Les filtres étant placés devant les yeux des opérateurs, la démarche est plus simple qu'en protection collective. En effet, au niveau du calcul d'efficacité, l'utilisation d'un filtre au poste de travail, revient à placer le même filtre  $(F_1)$  devant les *K* sources  $(S_1, S_2, \ldots, S_k)$ . Ainsi, le filtre  $F_1$ est considéré comme efficace si, pour les couples sources-filtres  $(S_1 + F_1, S_2 + F_1, ..., S_k + F_1)$ ,<br>  $Max\left\{ \overrightarrow{I}nd_{max} \quad (P_j)\right\}, \left\{ \overrightarrow{I}nd_{max} \quad (P_j)\right\}, ..., \left\{ \overrightarrow{I}nd_{max} \quad (P_j)\right\} \leq 1$ 

$$
Max \left\{ \prod_{\max_{\lambda \in \lambda_2} (P_t) \middle|, \left| \prod_{\lambda \in \lambda_3} (P_t) \middle|, \ldots, \left| \prod_{\lambda \in \lambda_{\max_{\lambda \in \lambda_m}} (P_t) \middle| \right| \leq 1 \right\} \right\} \leq 1
$$

Tous les filtres de la base de données sont interposés successivement entre l'opérateur et les sources et seuls les filtres répondant à ces exigences sont retenus.

### **4.1. Introduction**

Une vérification du modèle a été réalisée en laboratoire dans 2 configurations :

Première configuration : 2 lampes de même type, de puissance différente, émettant dans la même direction, sont disposées à égales distances du récepteur. Cette configuration permet de vérifier l'approximation faite sur les distances d'exposition (cf. figure 4-1).

Seconde configuration : 3 types de lampes de puissance variant de 20 à 1500 W, sont placées à différentes hauteurs et distances du récepteur. Cette configuration permet de vérifier les approximations faites sur la directivité des sources et les angles d'inclinaisons des sources et du récepteur (cf. figure 4-4).

L'éclairement énergétique spectrique a été mesuré entre 200 et 3000 nm au moyen d'un spectroradiomètre OPTRONIC modèle OL750. Ce spectroradiomètre est étalonné à partir de sources secondaires elles-mêmes étalonnées par rapport aux étalons du NIST (United States National Institute of Technologies and Standards) avec une précision variant, selon les longueurs d'onde, de  $\pm 3$  à  $\pm 10$  % dans le domaine ultraviolet et  $\pm 2$  à  $\pm 4$ % dans le domaine visible et infrarouge. L'éclairement lumineux a été mesuré à l'aide d'un luxmètre LMT calibré par rapport au spectroradiomètre.

L'éclairement énergétique spectrique a été relevé dans les 2 configurations précitées. Le spectroradiomètre était disposé au niveau du récepteur (cf. figures 4-1 et 4-4) avec un angle  $\alpha$ =0. Sur la base de ces mesures, les indices de risques dans chaque domaine spectral ont été déterminés à l'aide de la relation (1) puis comparés aux résultats fournis par le modèle de calcul. Pour les autres valeurs de  $\alpha$ , compte tenu de l'encombrement du spectroradiomètre et donc de la difficulté à le positionner, seul l'éclairement lumineux a été relevé à l'aide du luxmètre.

Les erreurs associées aux relevés de distances et d'angles, imputables aux mesures, ont été prises en compte au niveau du modèle pour des raisons de simplicité. Elles ont donc été répercutées sur les données d'entrée. Ces erreurs ont été estimées à  $\pm 1$  mm sur les distances dans la configuration 1 et à  $\pm 2$  mm dans la configuration 2. En effet, dans la configuration 1 les lampes et les appareils de mesures sont positionnés sur un banc optique, ce qui permet une meilleure maîtrise des alignements et des mesures de distance. En revanche, dans la configuration 2, la répartition des lampes dans l'espace ne permettait d'utiliser le banc optique, ce qui explique l'erreur associée aux mesures de distances . L'erreur commise sur les angles a été évaluée à  $\pm 2^{\circ}$  dans les 2 configurations. Pour chaque configuration, le modèle a donc été testé en entrant d'une part les distances et angles relevés et d'autre part les distances et angles aux bornes. Les indices de risques ont été calculés pour une durée d'exposition de 8 heures. Chaque indice calculé à partir du modèle est encadré par des valeurs minimale et maximale correspondant aux indices déterminés aux bornes. Il est à noter que les erreurs dues au matériel de mesure et à son étalonnage ne sont pas prises en compte dans les résultats présentés ci-après.

## **4.2. Configuration N°1**

Les positions respectives des lampes A et B et du récepteur sont représentées à la figure 4-1. Ces lampes sont toutes deux alimentées par une alimentation stabilisée en tension.

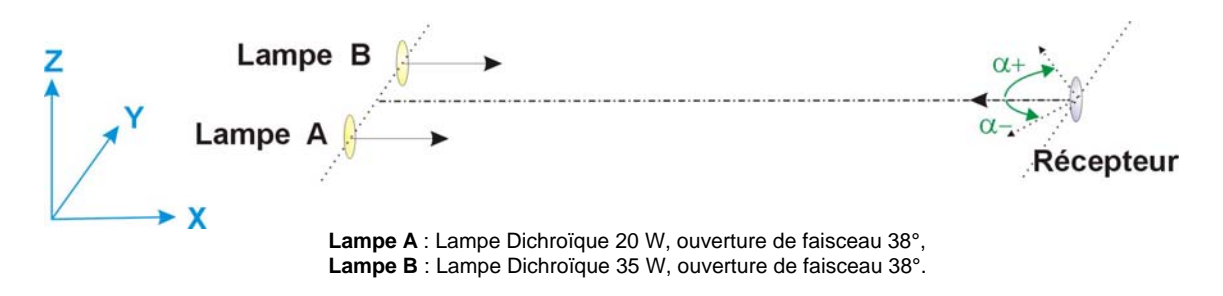

*Figure 4-1: Vérification expérimentale du modèle dans la configuration 1* 

Les indices de risque *Ind* calculés dans les différents domaines spectraux pour un angle α=0, à partir de la mesure et du modèle sont donnés à la figure 4-2. Seuls les indices de risque dans les domaines spectraux où l'émission des lampes était compatible avec la sensibilité du matériel sont représentés. Les éclairements lumineux calculés et mesurés pour  $\alpha$  = -45°,  $\alpha$  = 0° et α =+45° sont présentés à la figure 4-3.

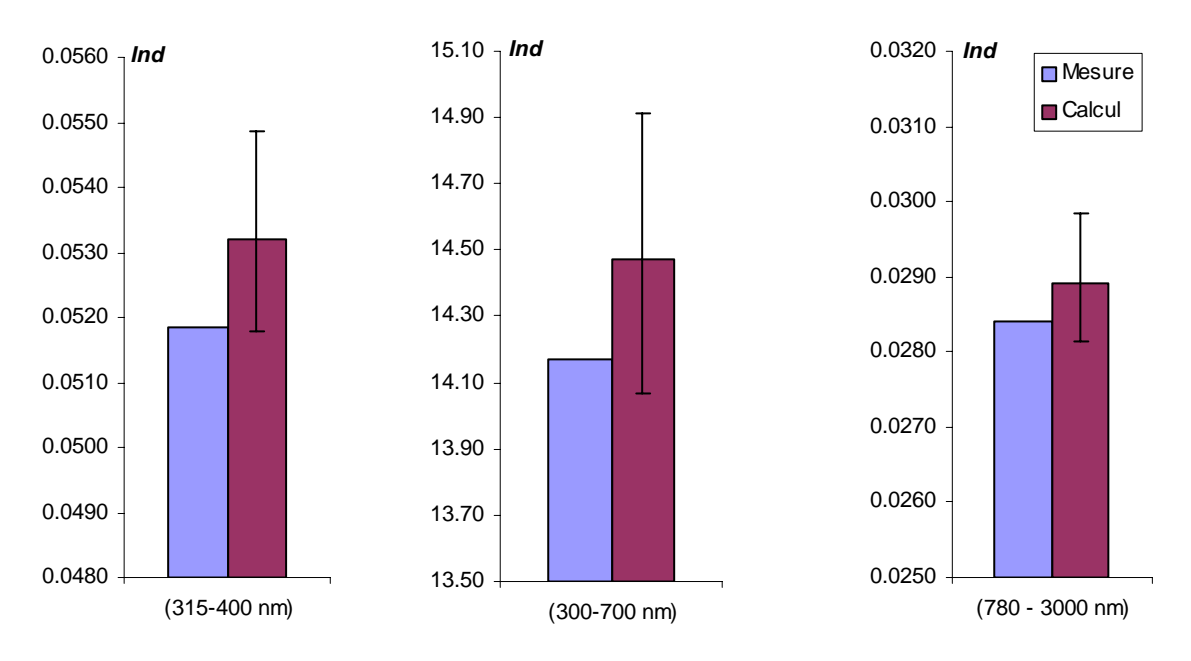

*Figure 4-2 : Comparaison des indices de risques calculés à partir des mesures et du modèle dans la configuration N°1, pour a=0* 

Les figures 4-2 et 4-3 font apparaître que les valeurs des indices de risque calculés à partir des mesures sont compris dans l'intervalle mini et maxi des valeurs calculées à l'aide du modèle ou juste égale à la valeur minimale dans le domaine 315-400 nm. Les écarts entre les valeurs mesurées et calculées varient de 1,7 à 2.6% selon les domaines spectraux. De même, les éclairements mesurés pour les 3 angles  $\alpha$  = -45°,  $\alpha$  = 0° et  $\alpha$  =+45° sont compris dans l'intervalle mini-maxi des éclairements donnés par le modèle

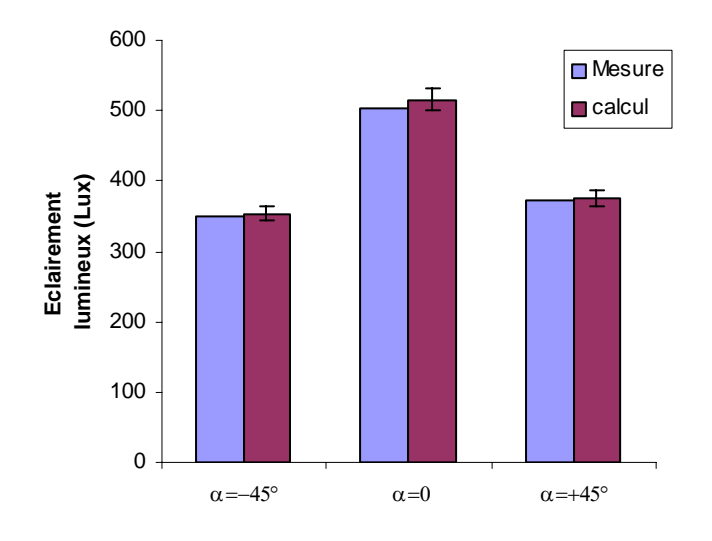

*Figure 4-3 : Variation des éclairements lumineux mesurés et calculés à l'aide du modèle, en fonction de l'angle d'inclinaison du récepteur.* 

## **4.3. Configuration N° 2**

Le schéma d'implantation des sources A, C et D et du récepteur est représenté à la figure 4-4.

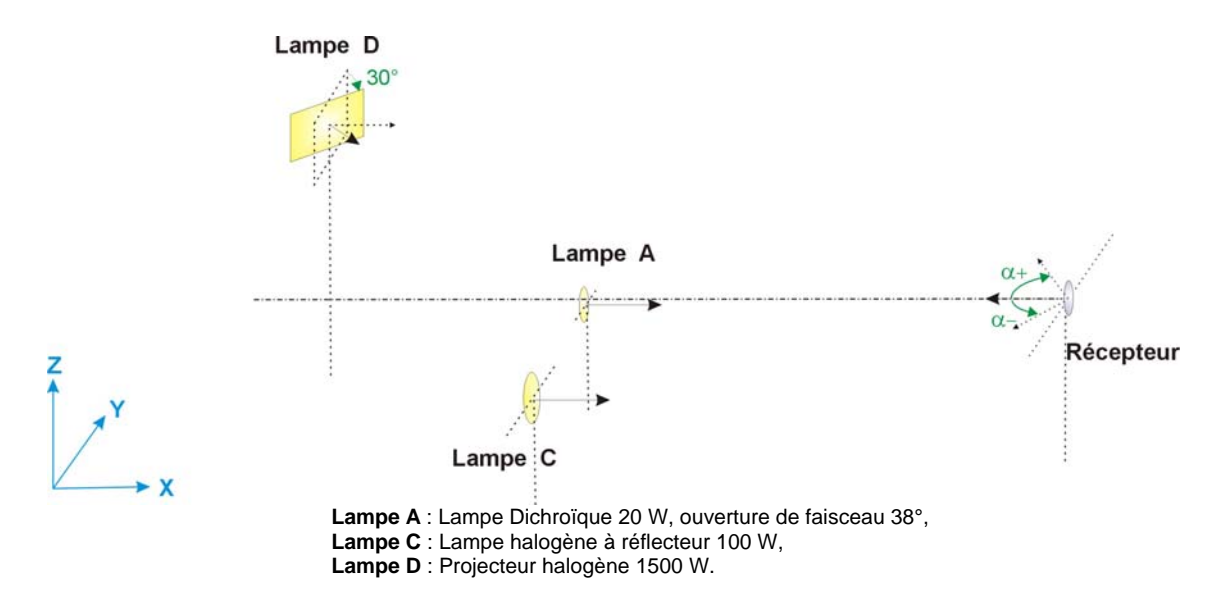

*Figure 4-4 : Vérification expérimentale du modèle dans la configuration 2.* 

Dans cette configuration un peu plus complexe que la précédente, les mesures ont été répétées cinq fois de manière à prendre en compte les variations des tensions d'alimentation des lampes C et D connectées directement au secteur. Les erreurs sur les distances et les angles étant rapportées au modèle, l'emplacement et l'orientation des lampes ont été repérées précisément au sol de manière à les repositionner correctement avant chaque mesure ; ce qui a permis de s'affranchir des erreurs relatives aux distances et aux angles lors de la mesure. Les résultats des indices calculés dans les différents domaines spectraux pour un angle  $\alpha$ =0, à partir de la mesure et du modèle sont donnés à la figure 4-5. Sur ce graphique les valeurs relatives aux mesures sont les valeurs moyennes des 5 valeurs mesurées encadrées par les valeurs minimales et maximales enregistrées.

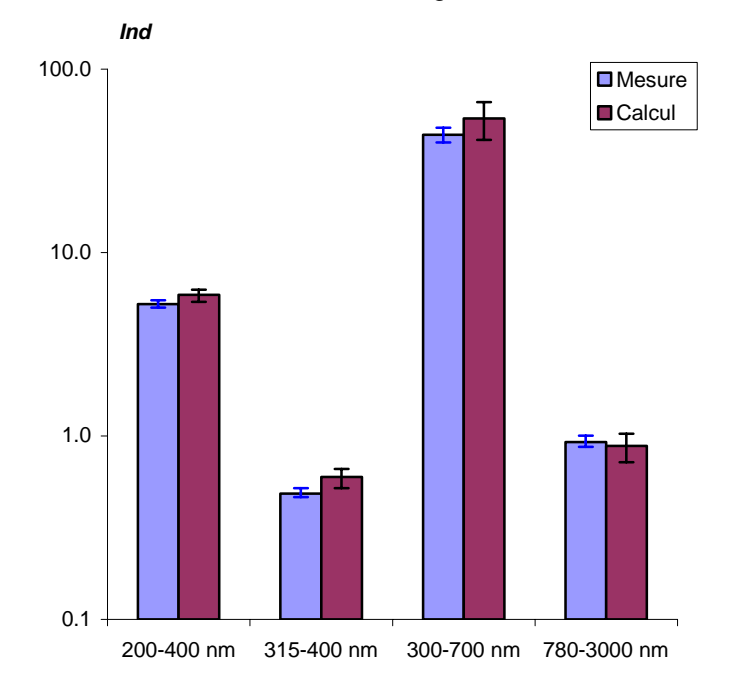

*Figure 4-5 : Comparaison des indices de risques calculés à partir des mesures et du modèle dans la configuration N°2, pour* α*=0* 

La figure 4-5 fait apparaître un recoupement des intervalles d'erreurs entre les indices de risque calculés à partir des mesures et ceux calculés à l'aide du modèle ou juxtaposition des intervalles dans le domaine 200-400 nm. Les écarts entre les valeurs moyennes mesurées et calculées varient de 4 à 22 % selon les domaines spectraux.

Les variations de l'éclairement lumineux relatif (E relatif % déterminé par rapport à la valeur mesurée ou calculée pour  $\alpha = 0$ ) en fonction de l'angle d'inclinaison  $\alpha$  du récepteur sont présentés à la figure 4-6. Cette figure met en évidence que les valeurs mesurées et calculées à l'aide du modèle suivent la même loi de variation. Il existe cependant un léger décalage sur la droite de la courbe des valeurs calculées. En appliquant une correction de + 2° (marge d'erreur

sur les angles) sur l'angle entré dans le modèle on obtient alors une superposition quasi parfaite des 2 courbes.

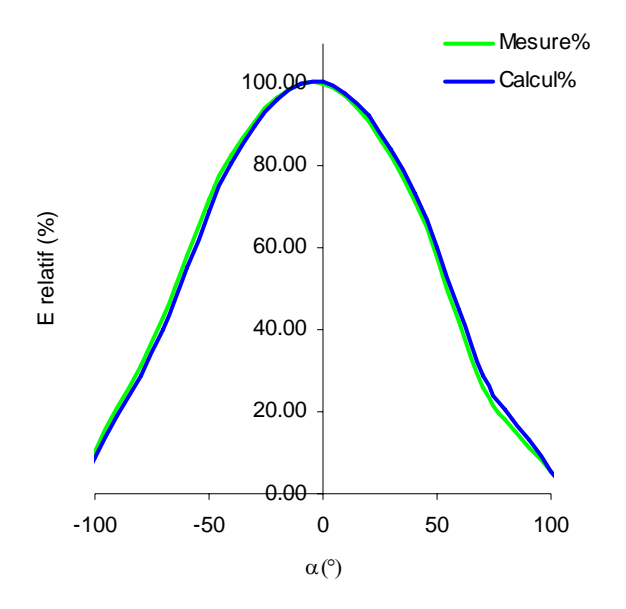

*Figure 4-6 : Variation de l'éclairement relatif (déterminé par rapport à la valeur mesurée ou calculée pour* α*=0°) en fonction de l'angle d'inclinaison* α *du récepteur.* 

### **4.4. Conclusion**

Dans les 2 configurations testées, les résultats fournis par le modèle, pour une position donnée du récepteur ( $α=0°$ ), se situent dans l'intervalle de précision des mesures. En outre, il a été vérifié qu'il en était de même pour différentes orientations du récepteur dans l'espace. On peut donc en conclure qu'a priori, le modèle utilisé dans CatRayon permet une approximation correcte des risques dus à l'exposition à des sources de rayonnement optique.

### **5.1. Bases de données des sources**

Les sources sont réparties dans 2 bases de données de lampes :

- les lampes à usage spécifique qui émettent des rayonnements ultraviolet et/ou infrarouge et qui trouvent des applications diverses dans l'industrie, la cosmétique, le domaine médical…
- *les lampes à usage général* qui sont principalement destinées à l'éclairage sous ses divers aspects : éclairage général intérieur ou extérieur, localisé, décoratif…

et 3 bases de données de sources industrielles :

- *les arcs de soudage* produits par différents procédés de soudage : électrodes enrobées, fils pleins, fils fourrés et avec différents métaux d'apports : acier non allié, acier allié, fonte, aluminium…
- *les fours* utilisés dans divers secteurs d'activité : verreries, forges, aciéries, pour fondre des produits ou réchauffer des pièces,
- *les autres sources industrielles* qui ne sont pas répertoriées dans les deux catalogues précédemment cités.

### **5.1.1. Caractéristiques générales**

Les caractéristiques générales répertoriées dans les bases de données différent selon les types de sources. Il s'agit de données techniques comme la puissance, le type de culot pour des lampes, la température pour les fours, etc., informatives pour l'utilisateur mais aussi utilisées comme critère de tri pour sélectionner les sources dans les bases de données. Le détail des informations contenues dans les 5 bases est décrit dans la NST 175 [16].

### **5.1.2. Caractéristiques spectrales et géométriques**

La répartition spectrale des sources en éclairement et en luminance énergétique a été mesurée entre 200 et 3000 nm à l'aide d'un spectroradiomètre OPTRONIC OL 750 (cf. § 4.1. et NST 140 [13]). L'émission spectrale des sources étant liée à la configuration de mesure ou configuration de référence ; les dimensions des sources, leur l'orientation ainsi que la distance de mesure ont été relevés (cf. §3.3.3.).

### **5.1.3. Courbes de répartition spatiale d'intensité**

Les répartitions spatiales d'intensité de la majeure partie des lampes sont issues des données des constructeurs. Ceux-ci fournissent, au moins, l'indicatrice d'intensité dans 2 plans perpendiculaires.

Toutefois, pour certaines lampes très spécifiques, ces données ne sont pas disponibles. Il s'agit principalement de lampes émettant dans l'ultraviolet, montées en batterie et intégrées à des appareillages particuliers tels que les caissons pour la photothérapie ou le bronzage. Il en est de même pour toutes les sources industrielles relevées in-situ. Dans tous ces cas, les sources ont été considérées comme diffuses (cf. §3.3.2.1).

Les arcs de soudage ont été assimilés à des sources omnidirectionnelles (cf. §3.3.2.2).

## **5.2. Bases de données des filtres**

Les filtres sont répartis dans 2 bases de données :

- *les filtres de protection collective* disposés dans l'environnement immédiat des sources se présentent sous forme d'écrans en matière minérale ou organique, de rideaux, etc.,
- *les filtres de protection individuelle* sont montés sur des lunettes, des masques ou des écrans faciaux.

### **5.2.1. Caractéristiques générales**

Les bases de données rassemblent quelques caractéristiques d'ordre général sur les filtres telles que type de protecteur, matériaux, épaisseur, traitement de surface… Si le filtre est normalisé, son échelon de protection ainsi que les normes auxquelles il satisfait sont précisés. L'échelon de protection est également utilisé comme critère de tri pour sélectionner un filtre dans la base de données.

### **5.2.2. Caractéristiques spectrales**

Le facteur spectral de transmission des filtres a été mesuré entre 200 et 3000 nm à l'aide d'un spectrophotomètre PERKIN ELMER lambda 900.

## **6.1. Environnement et fonctionnalités**

L'environnement de *CatRayon*3 se présente sous forme d'une fenêtre principale qui se compose :

- d'un menu qui regroupe toutes les fonctionnalités,
- d'une première barre d'icônes pour accéder rapidement aux fonctions de saisie des sources, des postes de travail et des équipements de protection,
- d'une seconde barre d'icônes permettant de sélectionner directement les fonctions de calcul et d'affichage des risques et des équipements de protection proposés,
- d'une zone graphique représentant l'implantation des sources, des postes et des zones de travail dans le local,
- d'une zone de choix des options graphiques.

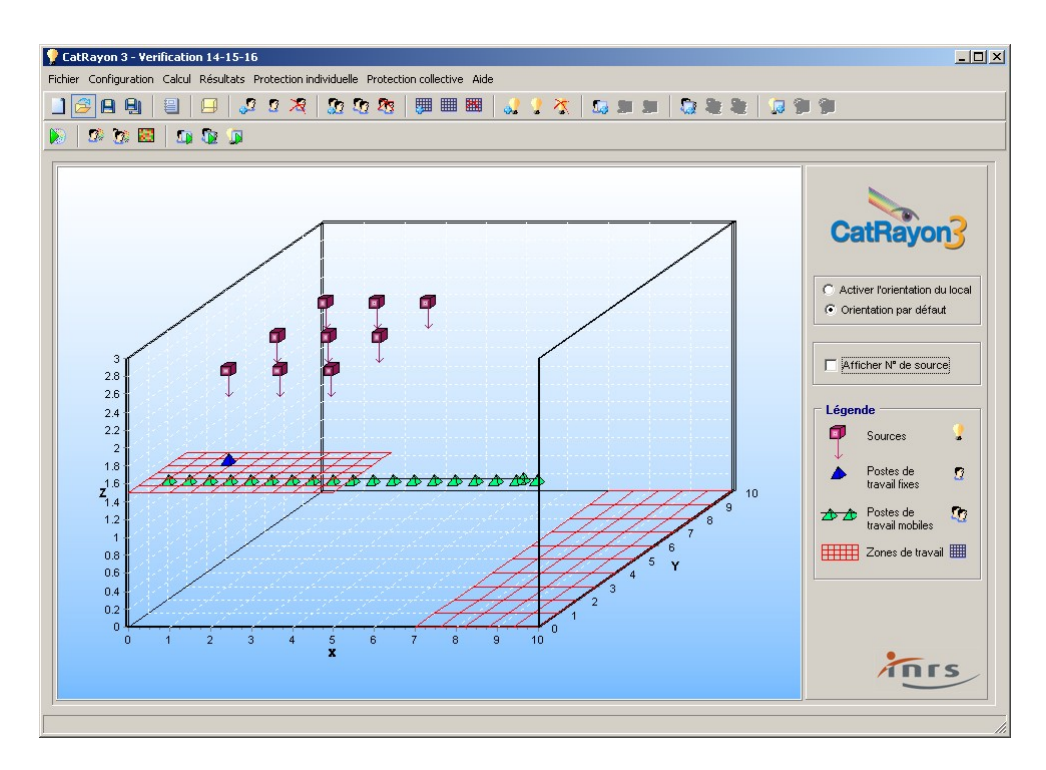

D'une aide en ligne disponible à tous les niveaux de saisie

*Figure 6-1 : Environnement graphique de CatRayon3.* 

Dans la zone graphique, les sources, postes et zones de travail sont symbolisés comme suit :

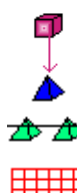

Les sources : la couleur du cube varie selon le type de source sélectionnée, Les postes de travail fixes, Les postes de travail mobiles,

Les zones de travail.

Les sources et postes de travail peuvent être modifiés à tout moment en cliquant directement sur l'icône correspondante dans la zone graphique.

Toutes les données saisies et calculées sont regroupées dans un projet qui peut être sauvegardé pour une utilisation ultérieure.

Pour construire ce projet dans *CatRayon 3*, il est nécessaire de :

- choisir, positionner et orienter les sources présentes dans le local,
- décrire les postes de travail fixes et mobiles,
- définir les zones de travail de taille et maillage variables,
- choisir et disposer les éventuels équipements de protection.

Après calcul des expositions, il est alors possible de visualiser, de manière interactive en fonction de l'orientation de l'axe de vision des opérateurs (postes fixes) ou des cellules réceptrices (zones de travail) :

- les domaines spectraux à l'origine des risques ainsi que les effets physiologiques associés,
- les indices de risques dans chaque domaine spectral sous forme de graphique ou de tableau.

Si les configurations étudiées présentent des risques, *CatRayon* offre alors la possibilité d'établir automatiquement une liste :

- d'équipements de protection collective (filtres placés au niveau de la source) permettant de supprimer les risques dans une zone de travail considérée,
- d'équipements de protection individuelle efficaces au niveau des postes de travail fixes ou mobiles.

L'ensemble des données et résultats du projet peut être consigné dans un rapport d'analyse au format RTF, lisible et modifiable par tous les éditeurs de texte.

*Remarques : Un aperçu des principales fonctionnalités de CatRayon 3 sont décrites ci-après. Pour une description plus complète de chacune des fonctionnalités, il suffit de se reporter au guide d'utilisation du logiciel [19].* 

## **6.2. Saisie des sources**

Les données relatives à l'implantation des sources sont regroupées dans la fenêtre présentée à la figure 6-2.

Afin d'implanter les sources dans le local, il convient de :

- sélectionner un type de source dans l'une des 5 bases de données proposées : après avoir choisi la base de donnée, une fenêtre, représentée à la figure 6-3, permet de sélectionner la source,
- définir leur position dans le repère XYZ à l'aide de leurs cordonnées x,y,z,

donner leur orientation par rotation autour des 3 axes XYZ.

Pour chaque source sélectionnée, il est alors possible de visualiser :

- ses caractéristiques générales (cf. figure 6-4),
- ses caractéristiques spectrales (cf. figure 6-5).

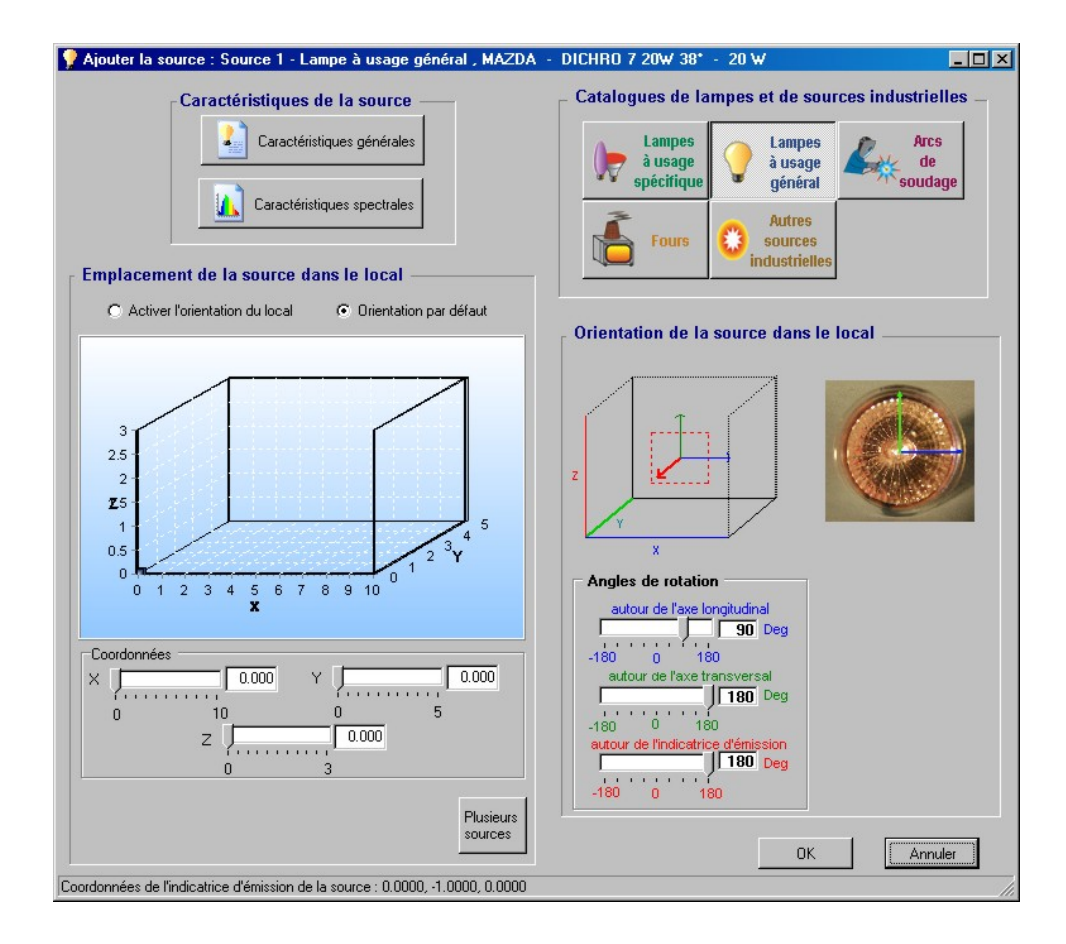

*Figure 6-2 : Implantation d'une source dans le local* 

| <b>C</b> Toutes les lampes<br>Une sélection de lampes<br>G. |                                           | Les lampes<br>à incandescence<br>fluorescentes<br>G.<br>à décharge<br>à induction | Type Lampe aux halogénures métalliques |                                                                        |
|-------------------------------------------------------------|-------------------------------------------|-----------------------------------------------------------------------------------|----------------------------------------|------------------------------------------------------------------------|
| Sélectionner une lampe<br>Fournisseur                       | <b>Référence</b>                          | Puissance (W)                                                                     | Lampe                                  | Type                                                                   |
|                                                             |                                           |                                                                                   |                                        |                                                                        |
| MAZDA                                                       | <b>MAIH 250</b>                           | 250                                                                               | à décharge                             | Lampe aux halogénures métalliques                                      |
| MAZDA                                                       | <b>MAIH 400</b>                           | 400                                                                               | à décharge                             | Lampe aux halogénures métalliques                                      |
| <b>OSRAM</b>                                                | HQI T 70 WDL                              | 70                                                                                | à décharge                             | Lampe aux halogénures métalliques                                      |
| <b>OSRAM</b>                                                | <b>HOI T 150 WDL</b>                      | 150                                                                               | à décharge                             | Lampe aux halogénures métalliques                                      |
| <b>OSRAM</b>                                                | HOI TS 70 WDL                             | 70                                                                                | à décharge                             | Lampe aux halogénures métalliques                                      |
| <b>OSRAM</b>                                                | HOI TS 150 WDL                            | 150                                                                               | à décharge                             | Lampe aux halogénures métalliques                                      |
| <b>OSRAM</b><br><b>OSRAM</b>                                | HQI TS 250 WDL                            | 250<br>250                                                                        | à décharge                             | Lampe aux halogénures métalliques                                      |
| <b>OSRAM</b>                                                | <b>HQI TS 250 D</b><br><b>HOI E 400 D</b> | 400                                                                               | à décharge<br>à décharge               | Lampe aux halogénures métalliques<br>Lampe aux halogénures métalliques |

*Figure 6-3 : Sélection d'une source dans une base de donnée* 

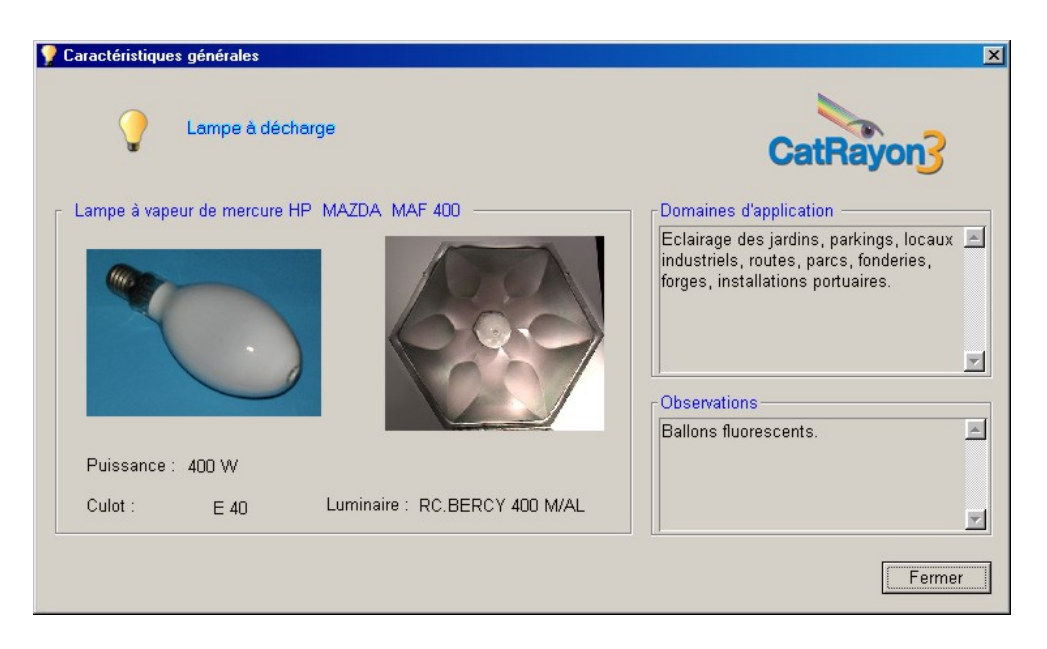

*Figure 6-4 : Caractéristiques générales de la source sélectionnée* 

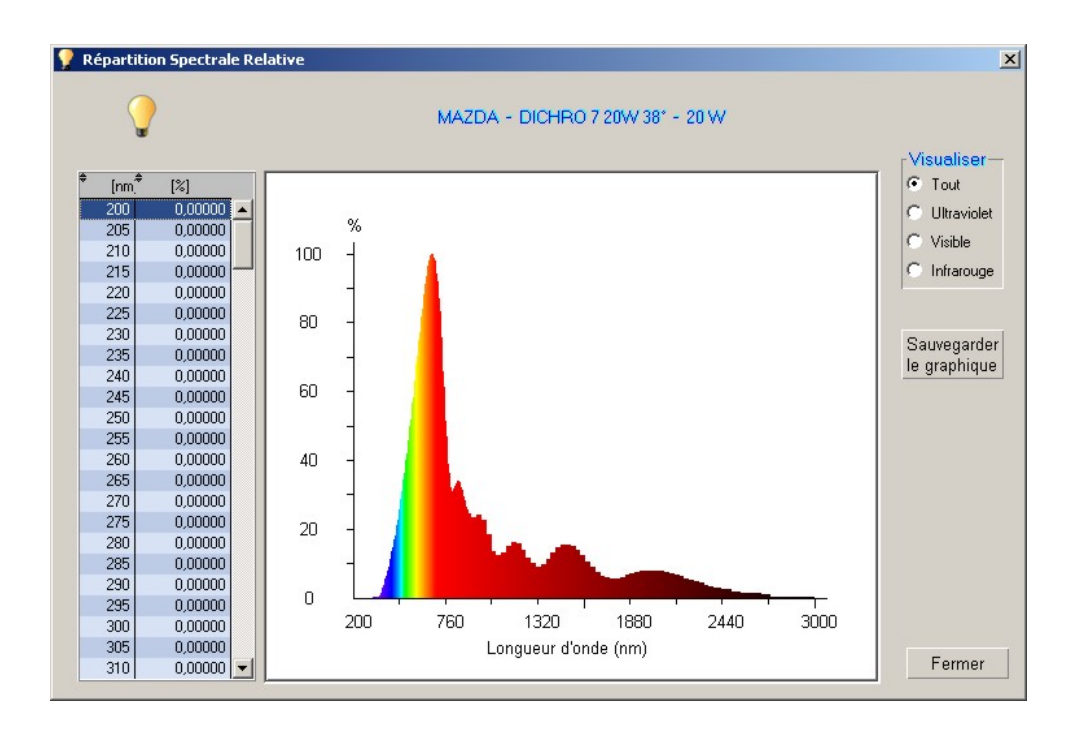

*Figure 6-5 : Caractéristiques spectrales de la source sélectionnée* 

Si plusieurs sources ayant les mêmes caractéristiques (type et orientation) sont réparties dans le local selon un maillage régulier (cf. figure 6-6), *CatRayon* permet alors la saisie de l'ensemble de ces sources en une seule opération.

Les champs représentés à la figure 6-7 apparaissent dans le bas du cadre relatif à l'emplacement des sources dans le local. Il suffit alors de renseigner les différentes zones de saisie comme décrit à la figure 6-6.

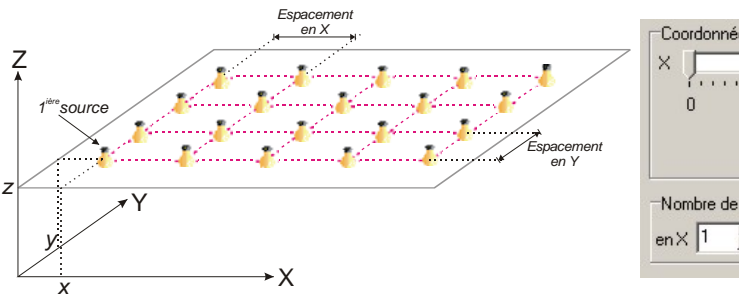

Coordonnées de la 1ière source  $0.000$  $\overline{0.000}$  $\sqrt{\frac{1}{2(1+1)(1+1)}}$ , , , , , , , , , ,  $10$ n  $5\overline{a}$  $0.000$  $\overline{z}$  $1.1.1.1$  $\Omega$ 3 Nombre de sources Espacement Une  $\frac{1}{2}$  en Y  $\frac{1}{1}$  $\div$  $\overline{0}$  Y  $\overline{0}$ seule  $\times$ source

*Figure 6-6 : Implantation de plusieurs sources* 

**Figure 6-7** : Saisie de plusieurs sources de même *type et orientation* 

### **6.3. Saisie des postes de travail fixe**

La position du poste de travail fixe dans le local est repérée à l'aide de ses coordonnées x, y, z définies dans le repère du local. La durée d'exposition journalière est saisie en heures, minutes et secondes. Elle ne peut en aucun cas être supérieure à 8 heures. Si les valeurs saisies sont toutes égales à 0, une durée d'exposition journalière de 1 s est enregistrée par défaut. La fenêtre utilisée pour la saisie de ces différentes données est présentée à la figure 6-8.

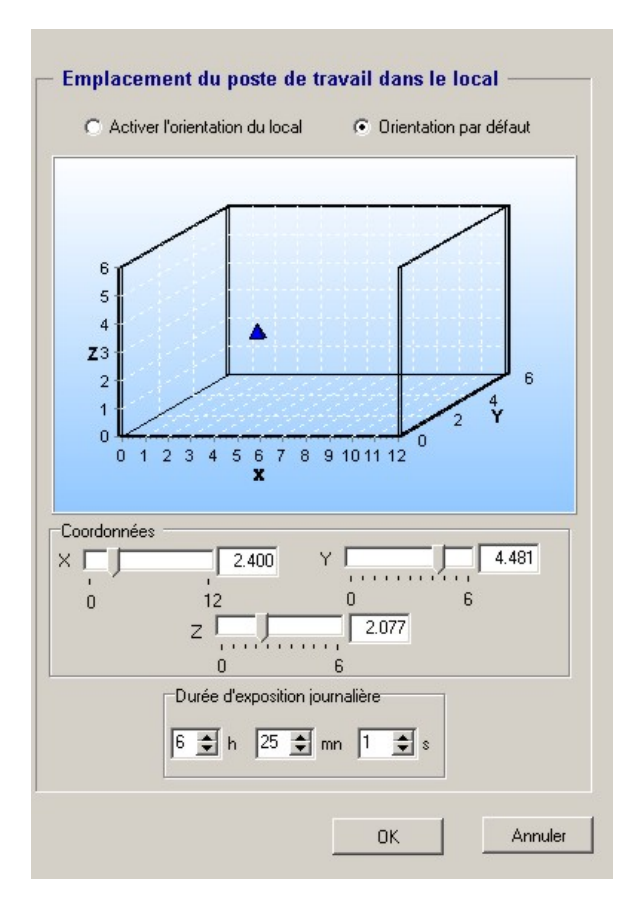

*Figure 6-8 : Implantation d'un poste de travail fixe* 

## **6.4. Saisie des postes de travail mobiles**

Un poste de travail mobile est composé d'une succession de points qui marquent les différentes étapes du parcours suivi par l'opérateur. A chaque point sont associés :

- les coordonnées x,y,z du point dans le repère du local,
- la durée d'exposition journalière saisie en heures, minutes et secondes,
- la direction de l'axe du regard de l'opérateur repéré par la flèche rouge à la figure 6-9. Le plan XY (flèches verte et bleue) matérialise le plan du visage de l'opérateur. L'axe de vision est orienté par rotation autour des axes XYZ.

Ainsi, toutes les données affichées dans la fenêtre présentée à la figure 6-9 concernent le point en cours. L'opération est répétée pour chaque point composant le parcours.

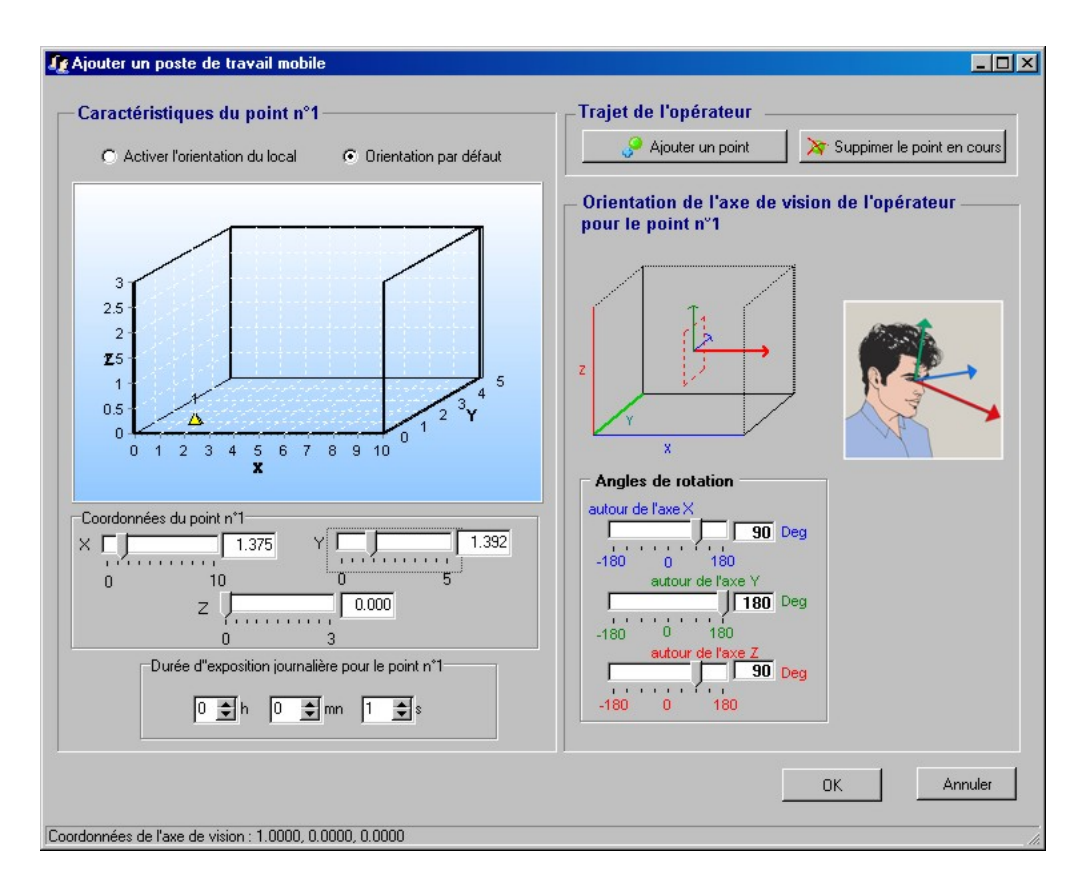

*Figure 6-9 : Implantation d'un poste de travail mobile* 

## **6.5. Saisie des zones de travail**

Une zone de travail est définie comme décrit à la figure 6-10, par :

- **les coordonnées x et y de son origine,**
- sa hauteur z,
- ses dimensions en X et en Y,
- **EXECT** le nombre de subdivisions du quadrillage en X et en Y,
- la durée d'exposition journalière saisie en heures, minutes et secondes.

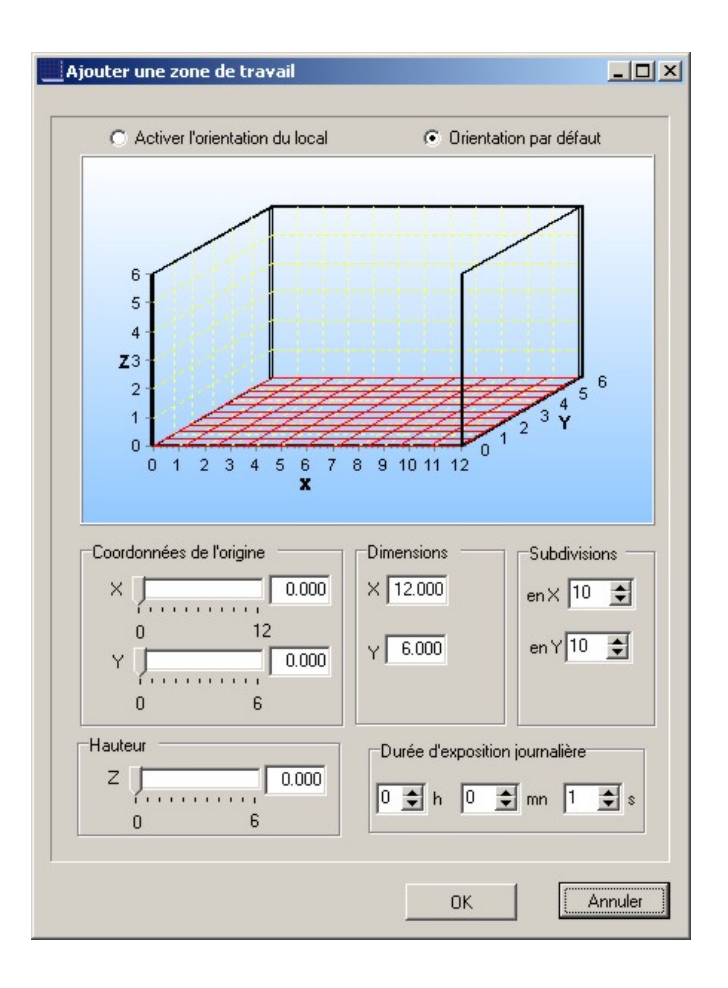

*Figure 6-10 : Implantation d'une zone de travail* 

### **6.6. Evaluation des risques – résultats**

Après lancement du module de calcul, il est alors possible d'afficher les résultats correspondants aux postes de travail fixes et mobiles et aux zones de travail. Les résultats sont présentés sous forme de 2 volets :

- l'un se rapporte aux aspects qualitatifs du risque, à savoir la nature du rayonnement en cause : Ultraviolet, Visible, Infrarouge ainsi que les effets physiologiques associés,
- l'autre concerne les aspects quantitatifs et donne sous forme graphique, les valeurs des indices de risque dans chaque domaine spectral.

### **6.6.1. Analyse qualitative des risques**

Les résultats relatifs à l'aspect qualitatif des risques (cf. figure 6-11) se présentent tous de la même manière, qu'il s'agisse de postes de travail fixes ou mobiles ou de zones de travail. Dans la partie gauche du cadre sont affichés les rayonnements à l'origine des risques. Un clic sur l'un des rayonnements fait apparaître une fenêtre explicative (cf. figure 6-12). Les effets physiologiques associés sont présentés sous forme de boutons. Seuls les boutons correspondants aux risques en cause sont activés et permettent d'afficher une fenêtre donnant une description détaillée des effets (cf. figure 6-13).

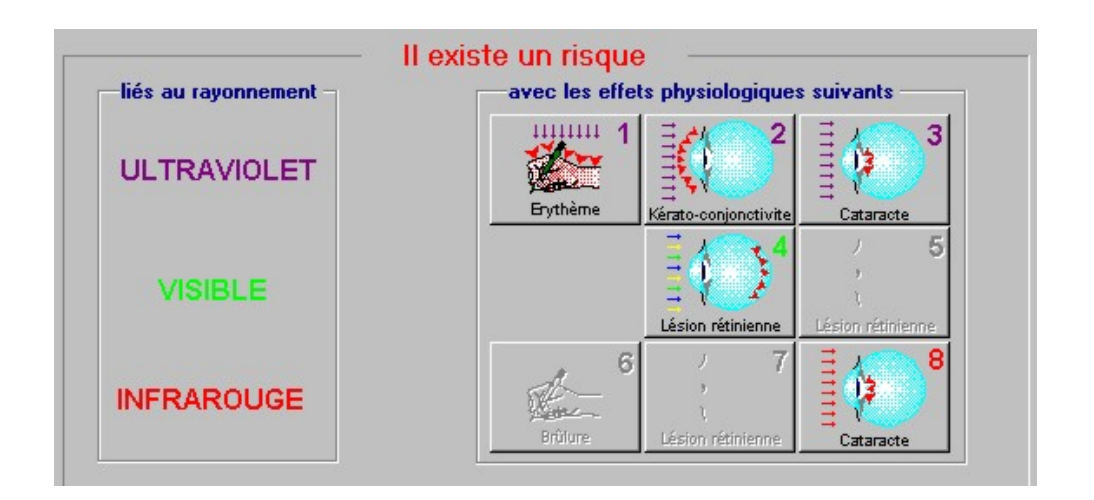

*Figure 6-11: Résultats de l'analyse qualitative des risques* 

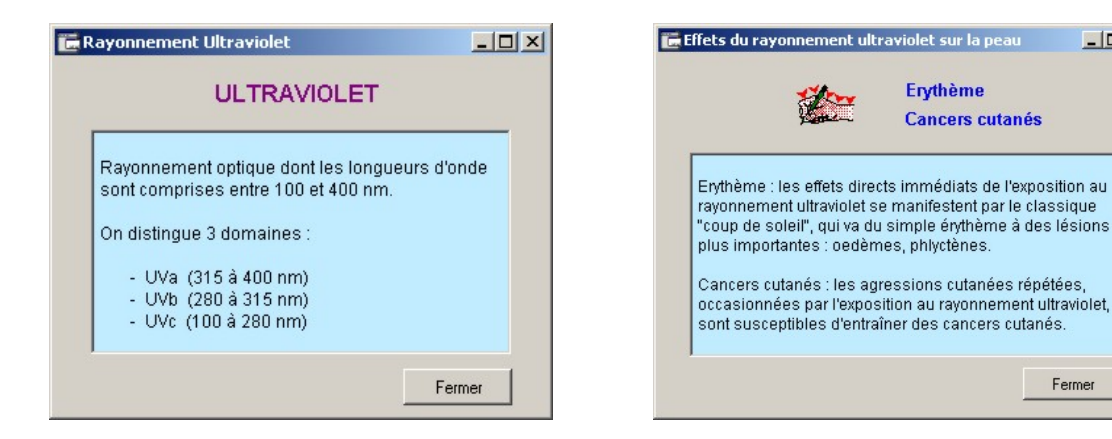

*Figure 6-12: Fenêtre explicative se rapportant au rayonnement à l'origine des risques* 

*Figure 6-13 : Fenêtre explicative se rapportant aux effets physiologiques* 

### **6.6.2. Analyse quantitative des risques**

Les représentations graphiques des indices de risques diffèrent selon qu'il s'agit de postes fixes ou mobiles ou de zones de travail, mais le mode de sélection du domaine de risque à afficher est le même. En effet, toutes les zones graphiques comportent dans la partie droite des boutons numérotés de 1 à 8 et un bouton intitulé *Tous* (cf. figure 6-14). Les numéros affectés aux boutons de ce cadre correspondent à ceux indiqués sur les boutons de la zone effet. Ces boutons permettent de tracer les indices de risque relatifs aux effets identifiés.

Ainsi, le boutor et en relation avec le bouton et entraîne l'affichage du graphique correspondant aux indices de risque *Erythème* provoqué par le rayonnement ultraviolet.

Le bouton intitulé *Tous* affiche un indice global qui caractérise l'ensemble des risques ; il correspond à la valeur maximale des indices calculés dans les différents domaines spectraux.

 $|D|$  $x|$ 

Fermer

### **6.6.2.1. Résultats spécifiques aux postes de travail fixes**

Les résultats de tous les postes fixes présents dans le local sont rassemblés dans une fenêtre unique (cf. figure 6-14) qui permet :

- de sélectionner le poste fixe,
- de modifier la direction de l'axe de vision ou de l'orienter dans une direction prédéfinie : le module disposé dans le coin supérieur droit de la fenêtre permet d'orienter dans l'espace l'axe du regard de l'opérateur. Celui-ci est représenté par la flèche rouge. Le plan XY (flèches verte et bleue) matérialise le plan du visage de l'opérateur. La direction de l'axe de vision est repérée par 3 valeurs qui sont les angles de rotation autour des 3 axes. Chaque déplacement de l'un des curseurs ou modification de l'une des valeurs saisies entraîne l'affichage en temps réel des résultats correspondants à la direction choisie. Afin de faciliter la saisie de l'orientation de l'axe de vision, un module intitulé « Orientation prédéfinie », permet d'orienter directement le regard de l'opérateur, soit en direction d'une source choisie, soit dans la direction présentant l'indice de risque maximal pour le risque choisi,
- de visualiser l'indice de risque correspondant au domaine spectral concerné dans la direction de l'axe de vision sélectionnée. L'icône correspondant au poste se colore en rouge s'il y a un risque ou en vert s'il n'y a pas de risque. Une flèche indique la direction de l'axe de vision de l'opérateur. Le numéro du poste sélectionné ainsi que la valeur de l'indice de risque sont donnés dans le coin supérieur droit du graphique.

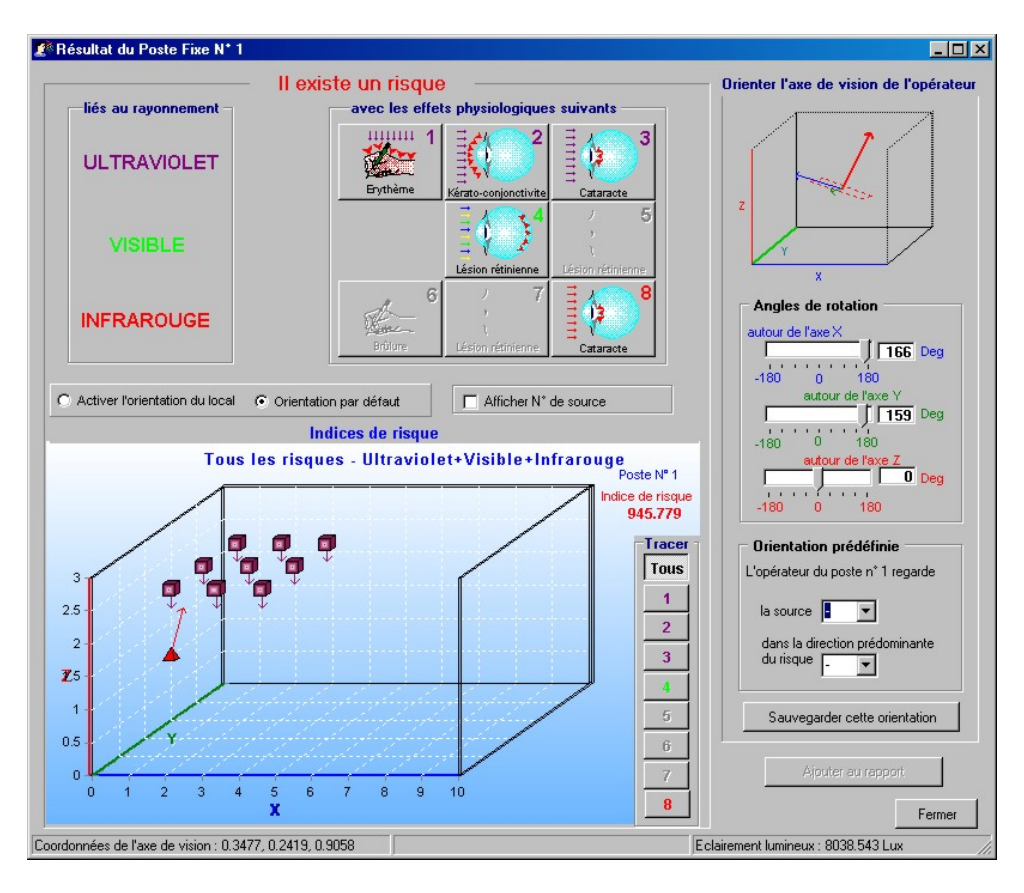

*Figure 6-14 : Résultats relatifs aux postes de travail fixes* 

### **6.6.2.2. Résultats spécifiques aux postes de travail mobiles**

La fenêtre résultats d'un poste de travail mobile (cf. figure 6-15) présente, par domaine spectral :

- les indices de risque cumulés sur tout le parcours qui sont donnés dans la partie supérieure droite de la fenêtre. Les indices de risque supérieur à 1 sont notés en rouge, ceux inférieurs à 1 sont notés en vert,
- les indices de risque en chaque point du parcours. Les différents points qui composent le trajet suivi par l'opérateur sont représentés dans la zone graphique. Afin d'identifier rapidement les points du parcours qui présentent le plus de risque, ceux dont l'indice de risque est supérieur à 1 sont colorés en rouge, les autres sont colorés en vert. La valeur de l'indice de risque correspondant au point sélectionné s'affiche dans le coin supérieur droit du graphique,
- Les différents indices de risque sous forme de tableau.

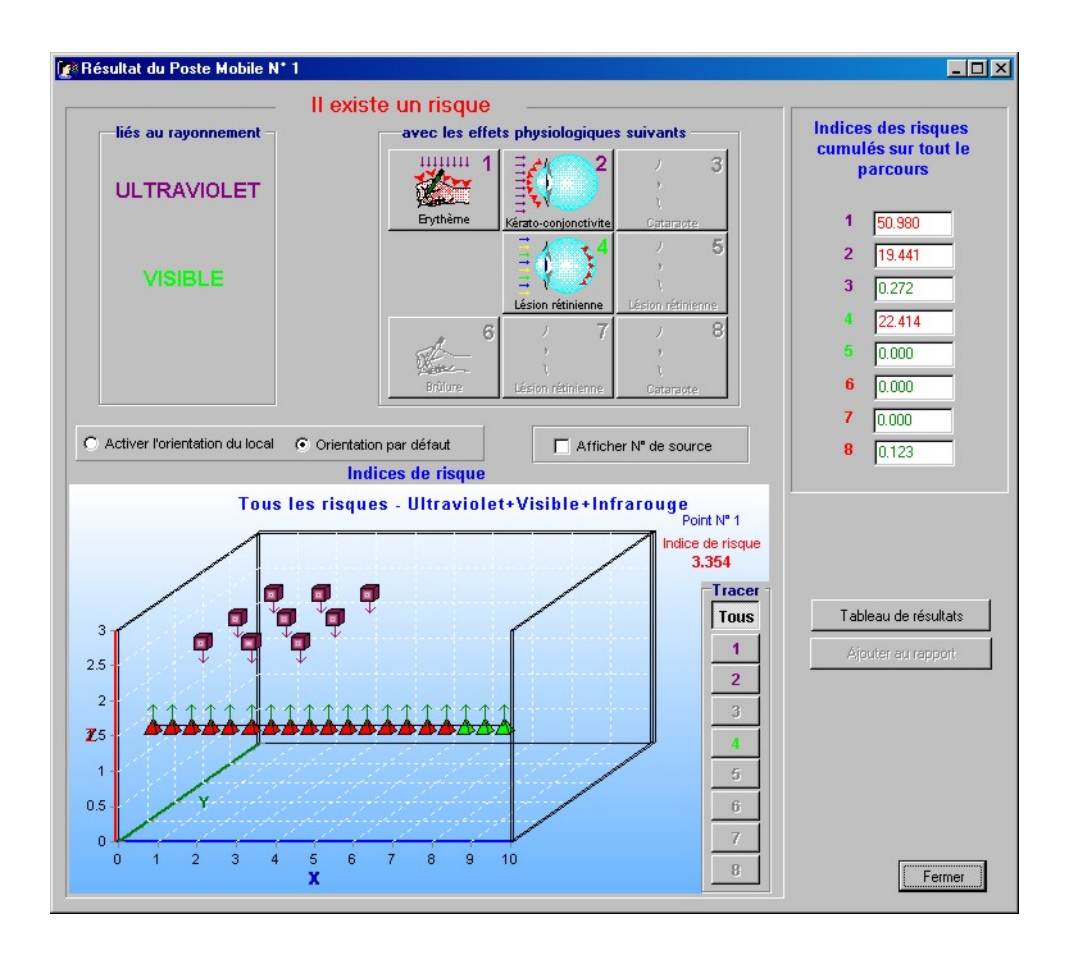

*Figure 6-15 : Résultats relatifs aux postes de travail mobiles* 

### **6.6.2.3. Résultats spécifiques aux zones de travail**

La fenêtre résultats d'une zone de travail (cf. figure 6-16) permet :

- d'orienter dans l'espace les surfaces réceptrices fictives situées au centre de chaque maille de la zone de travail. La normale à la surface représentée par la flèche rouge simule l'axe de vision d'un opérateur placé au centre de la maille. Les axes vert et bleu disposés dans le plan de la surface réceptrice matérialisent le plan du visage de l'opérateur. La direction normale à la surface est repérée par 3 valeurs qui sont les angles de rotation autour des 3 axes. Chaque déplacement de l'un des curseurs ou modification de l'une des valeurs saisies entraîne l'affichage en temps réel des résultats correspondants à la direction choisie,
- d'afficher les indices de risque de chaque maille de la zone de travail, sous forme graphique ou de tableau (cf. figure 6-17). Sur le graphique, la zone de travail quadrillée est représentée dans le plan XY. Les mailles sont colorées en vert si l'indice de risque est inférieur à 0,8, en blanc si l'indice de risque est compris entre 0,8 et 1 et selon un dégradé de couleur rouge dont l'intensité varie avec la valeur de l'indice de risque si celui-ci est supérieur à 1. Plus l'indice est élevé plus le rouge est intense.

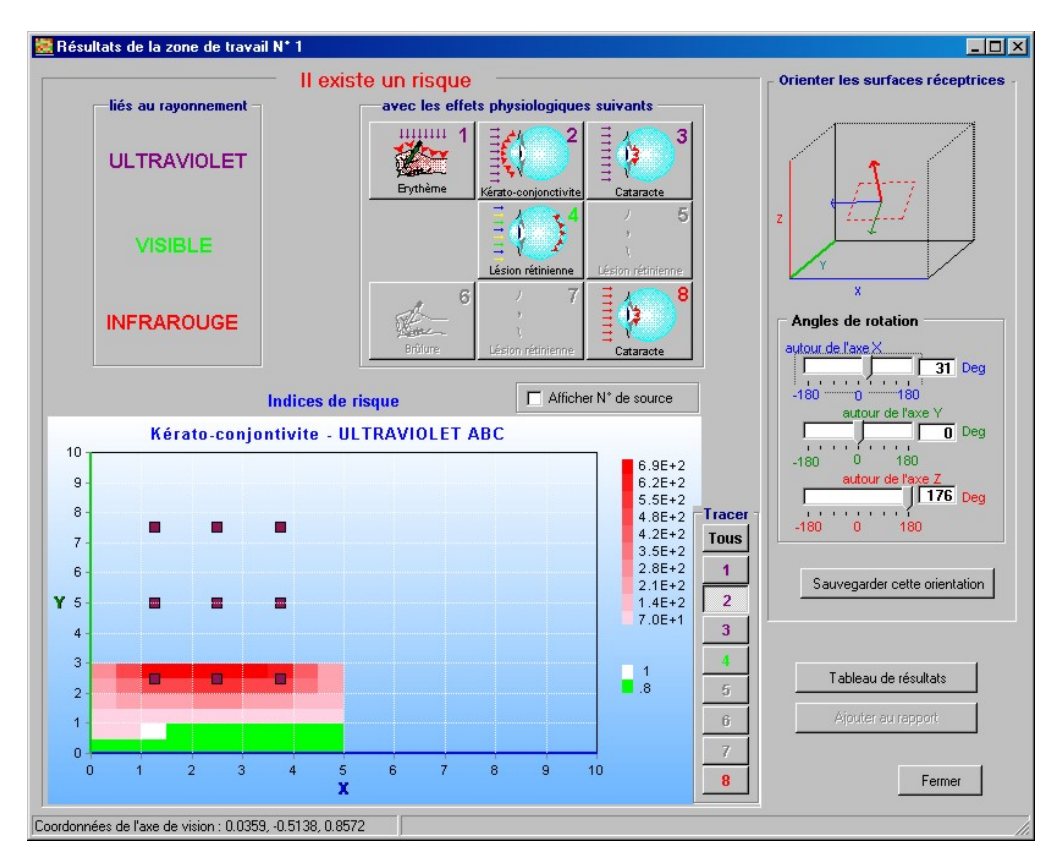

*Figure 6-16 : Résultats relatifs à une zone de travail* 

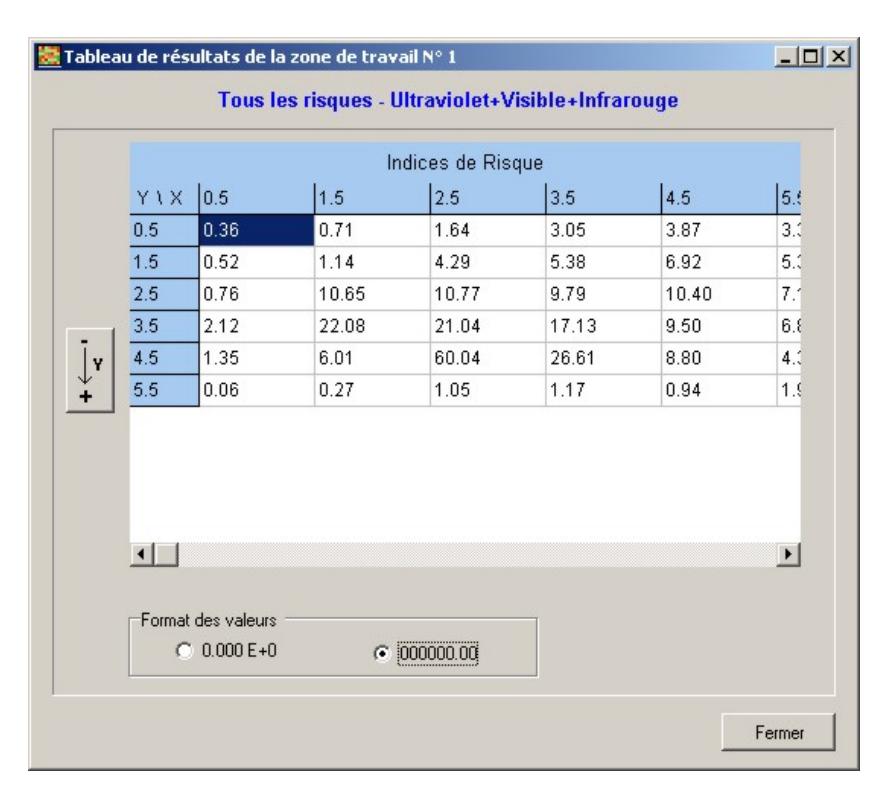

*Figure 6-17 : Tableau de résultats relatif à une zone de travail* 

## **6.7. Protection individuelle et collective**

CatRayon propose deux solutions pour choisir un équipement de protection qui sera disposé soit au niveau de l'opérateur à un poste de travail fixe ou mobile soit devant la source. La sélection peut s'effectuer :

- directement dans la base de données de filtres,
- dans une liste de filtres efficaces prédéterminés automatiquement par le logiciel.

### **6.7.1. Sélection d'un équipement de protection dans la base de données**

Une fenêtre affichant la liste des postes de travail ou des sources (cf. figure 6-18) permet de sélectionner tout d'abord le numéro du poste de travail ou de la source devant lequel le filtre choisi sera placé.

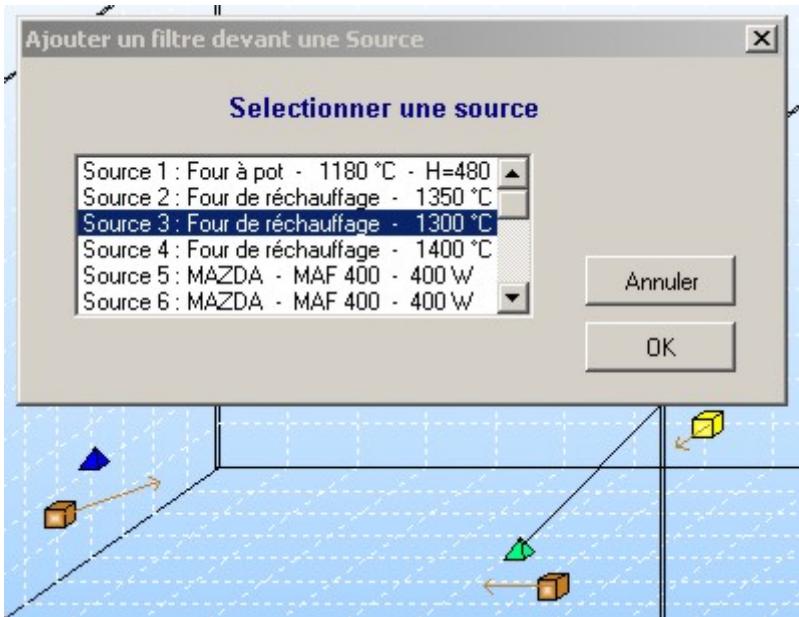

*Figure 6-18 : Sélection de la source devant laquelle le filtre choisi sera disposé.* 

Le poste de travail ou la source étant choisi, une fenêtre se rapportant au traitement des filtres de protection (cf. figure 6-19) permet alors de :

- sélectionner un filtre dans la base de donnée à l'aide de la fenêtre représentée à la figure 6-20,
- d'afficher les caractéristiques générales et spectrales du filtre choisi. Les fenêtres représentant ces caractéristiques sont semblables aux fenêtres présentant les caractéristiques générales et spectrales des sources (cf. § 6.2.).

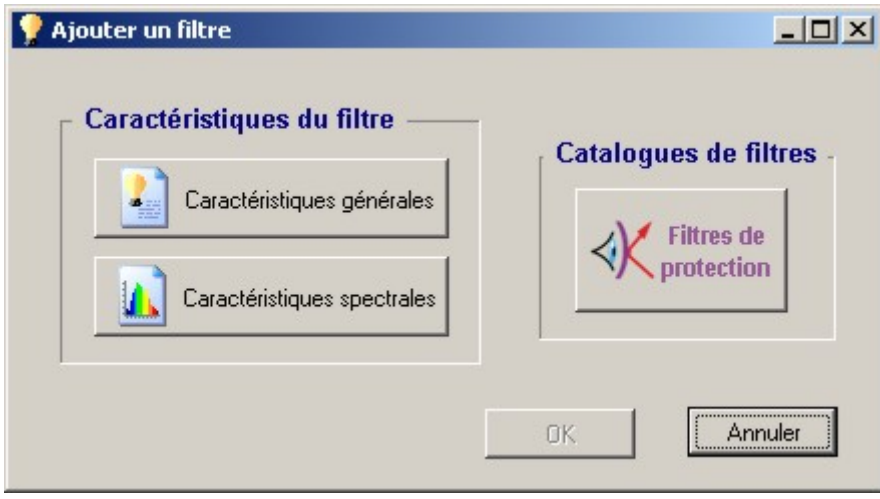

*Figure 6-19 : Fenêtre pour l'ajout d'un filtre de protection devant un poste de travail ou une source.* 

### **6.7.2. Sélection d'un équipement de protection dans une liste de filtres efficaces prédéterminés automatiquement par le logiciel**

Comme décrit dans la méthodologie (cf. § 3.8.), la méthode utilisée pour établir la liste des filtres efficaces consiste à tester l'ensemble des filtres contenus dans les bases de donnée. De ce fait, la détermination des filtres efficaces peut prendre quelques minutes avant l'affichage de la fenêtre résultat concernant soit la protection à la source (cf. figure 6-20) soit la protection au poste de travail (cf. figure 6-21).

Les postes de travail ou les sources apparaissent dans une liste déroulante. Après sélection d'un poste ou d'une source dans cette liste, s'affichent alors le nombre de filtres efficaces et la liste de ces filtres.

Un filtre choisi dans la liste proposée peut être ajouté directement au poste de travail ou devant la source en cours. A ce niveau, il est également possible de faire apparaître les caractéristiques générales et spectrales du filtre en cours.

| 12 Protection de la zone de travail N° 1 |                                                            |                    | $ \Box$ $\times$                                               |
|------------------------------------------|------------------------------------------------------------|--------------------|----------------------------------------------------------------|
|                                          | Source 2 : Four de réchauffage - 1350 °C - Diamètre=370 mm |                    | Nombre de filtres efficaces 15                                 |
| Liste des filtres efficaces              |                                                            |                    |                                                                |
| <b>EUROSIL</b><br><b>SICOVER</b>         | E9210403-fondeur atherm.bleu<br>PROTANE 6                  |                    | Echelon 7.0<br>Echelon 6.0                                     |
| <b>EDC PROTECTION</b>                    |                                                            | métal. Or          | Echelon 4.0                                                    |
| <b>ESSTLOR</b>                           | E9211102-poluc.<br>METALLISE OR                            |                    | Echelon 4.0                                                    |
| <b>EUROSIL</b>                           |                                                            | métal. Or          | Echelon 4.0                                                    |
| <b>EUROSIL</b>                           | E5811102-poluc.<br>E9211101-poluc.                         | métal. Or          | Echelon 4.0                                                    |
| <b>SICOVER</b>                           | <b>PROTANE 7</b>                                           |                    | Echelon 7.0                                                    |
| <b>EUROSIL</b>                           | E9211102-polyc.                                            | métal. Or          | Echelon 4.0                                                    |
| <b>SICOUER</b>                           | <b>PROTANE 8</b>                                           |                    | Echelon 8.0                                                    |
| <b>SICOVER</b>                           | <b>PROTANE 9</b>                                           |                    | Echelon 9.0                                                    |
| <b>SICOVER</b>                           | <b>PROTANE 10</b>                                          |                    | Echelon 10.0                                                   |
| <b>SICOUER</b>                           | <b>PROTANE 11</b>                                          |                    | Echelon 11.0                                                   |
| <b>SICOVER</b>                           | PROTANE 13                                                 |                    | Echelon 13.8                                                   |
| <b>SICOVER</b>                           | <b>PROTANE 12</b>                                          |                    | Echelon 12.0                                                   |
| <b>SICOVER</b>                           | <b>PROTANE 14</b>                                          |                    | Echelon 14.0                                                   |
| Caractéristiques du filtre<br>П          | Caractéristiques générales<br>Caractéristiques spectrales  |                    | Placer le filtre sélectionné<br>devant la source N°<br>Valider |
|                                          |                                                            | Ajouter au rapport | Fermer                                                         |

*Figure 6-20 : Protection à la source : détermination automatique des filtres efficaces.* 

| Poste de travail fixe 1<br>Liste des filtres efficaces                                                                                                    |                                                                                                    | Nombre de filtres efficaces 51                                                                                                    |
|----------------------------------------------------------------------------------------------------|----------------------------------------------------------------------------------------------------|----------------------------------------------------------------------------------------------------|
| <b>MEDOP</b>                                                                                                    | $16015 - SPRINT$                                                                                                    | Echelon 6.0                                                                                                    |
| <b>SAUTHEX</b><br><b>MEDOP</b><br><b>SICOVER</b><br><b>MEDOP</b><br><b>AEARO</b><br><b>ESSILOR</b><br>0PI<br><b>BOLLE</b><br>MEDOP<br><b>LPR</b><br><b>ESSILOR</b> | <b>IR T6</b><br>SUPU 4<br>PROTANE 4<br>16404<br><b>EUROLITE 5</b><br><b>UERT N°3</b><br><b>INFRADUR 6</b><br>WPC 6<br>12515<br>17<br>PROTANE 4 | Echelon 6.0<br>Echelon 4.0<br>Echelon 4.0<br>Echelon 4.0<br>Echelon 5.0<br>Echelon 3.0<br>Echelon 6.0<br>Echelon 6.0<br>Echelon 7.0<br>Echelon 7.0<br>Echelon 4.0 |
| <b>ESSILOR</b><br><b>MEDOP</b><br><b>SICOVER</b>                                                                                                    | SOUDOR <sub>7</sub><br>SUPH 6<br><b>PROTANE 5</b>                                                                                              | Echelon 7.0<br>Echelon 6.0<br>Echelon 5.0                                                                                                    |
|                                                                                                    | Caractéristiques du filtre<br>Caractéristiques générales<br>Caractéristiques spectrales                                                        | Placer le filtre sélectionné<br>devant le poste N°<br>Valider                                                                                                    |

*Figure 6-21: Protection au poste de travail : détermination automatique des filtres efficaces* 

## **6.8. Edition d'un rapport d'analyse**

Toutes les données et les résultats qui constituent le projet peuvent être consignés dans un rapport d'analyse, sous forme d'un fichier au format RTF, lisible et modifiable par tous les éditeurs de texte. CatRayon permet de créer plusieurs rapports pour un même projet.

Le premier fichier rapport est sauvegardé sous la forme "Nom projet\_0.RTF dans un répertoire intitulé "Report Nom projet". Les éventuels rapports suivants sont intitulés Nom projet 1.RTF, "Nom projet 2.RTF….."Nom projet n.RTF et sont enregistrés dans le même répertoire.

Une fois le rapport créé, la représentation graphique du local, comprenant les sources, les postes et zones de travail, est enregistrée et ajoutée automatiquement au rapport d'analyse. Tous les résultats relatifs à l'analyse des risques et à la protection individuelle et collective peuvent ensuite être insérés dans ce rapport.

Le rapport est fermé automatiquement à la fermeture du projet.

La diffusion relativement large de la première version de CatRayon, son référencement dans le projet de norme européenne [20] et son utilisation par les différents homologues européens travaillant sur le rayonnement optique, ont montré qu'il répondait à une réelle demande. En prenant en compte l'exposition de plusieurs personnes à plusieurs sources, tout en restant d'une utilisation simple, cette nouvelle version de CatRayon permet désormais de simuler des situations réelles d'exposition dans les locaux de travail et devrait ainsi mieux satisfaire cette demande.

Cependant, pour continuer à fournir des réponses adaptées aux besoins des utilisateurs, d'autres perspectives d'évolutions peuvent d'ores et déjà être envisagées. En effet, l'adoption cette année, de la directive européenne relative au rayonnement optique [15] devrait se traduire par une augmentation du nombre de contrôle des risques dans les entreprises. Il sera alors nécessaire de mettre à la disposition des organismes chargés de ces contrôles, un outil d'évaluation des risques en temps réel. Or, dans son état actuel, les résultats fournis par CatRayon sont limités aux sources et filtres figurant dans les bases de données. Une ouverture des bases à des données externes issues de mesures in situ ferait de CatRayon l'outil attendu.

- 1. **MURRAY W.E**. **Ultraviolet radiation exposures in a mycobacteriology laboratory**. *Health Physics, 1990, 58, pp. 507-510*.
- 2. **WHILLOCK M.J., BANDLE A.M., TODD C.D., DRISCOLL C.M.H. Measurements and hazard assessment of the optical emissions from various industrial infrared sources**. *Journal of Radiological Protection, 1990, 10, pp. 43-46*.
- 3. **GIES H.P., ROY C.R., ELLIOT G. Artificial suntanning : spectral irradiance and hazard evaluation of ultraviolet sources**. *Health Physics, 1986, 50, pp. 691-703*.
- 4. **LYDALHL E., GLANSHOLM A., LEVIN M. Ocular exposure to infrared radiation in the Swedish iron and steel industry***. Health Physics, 1983, 46, pp. 529-536.*
- 5. **A. BARLIER-SALSI, S. SALSI Lampes à rayonnement ultraviolet Quantification des risques associés à leur utilisation**. *Cahiers des notes documentaires*, *1998, 170, pp. 49 - 56.*
- 6. **A. BARLIER, S. SALSI Rayonnement infrarouge et cataracte Evaluation des risques à proximité d'un four à induction**. *Cahiers des notes documentaires*, *1995, 161, pp. 469 - 475.*
- 7. **A. BARLIER Rayonnements optiques dans une forge Mesures et moyens de protection**. *Cahiers des notes documentaires*, *1994, 155, pp. 181 - 193.*
- 8. **S. SALSI, A. BARLIER Rayonnements optiques émis lors du soudage à l'arc avec électrodes enrobées - Risques et moyens de prévention**. *Cahiers des notes documentaires*, *1991, 143, pp. 223 - 233.*
- 9. **S. SALSI, A. BARLIER Rayonnements optiques dans les verreries à main Etude de 21 postes de travail**. *Cahiers des notes documentaires*, *1987, 126, pp. 75 - 87.*
- 10. **CatRayon Cd-Rom interactif pour l'évaluation des risques relatifs aux sources de rayonnement optique**. *Edition INRS CD 006, juin 2000*.
- 11. **ICNIRP. Guidelines on limits of exposure to ultraviolet radiation of wavelengths 180 nm to 400 nm (incoherent optical radiation)**. *Health Physics,2004, 87, pp. 171- 186.*
- 12. **ICNIRP. Guidelines on limits of exposure to broad-band incoherent optical radiation (0.38 to 3** μ**m)**. *Health Physics, 1997, 73 (3), pp. 539-554*.
- 13. **A. BARLIER-SALSI, S. SALSI Eclairement énergétique produit par une source de rayonnement optique plane de forme complexe dans une direction quelconque - Calcul du facteur de configuration par la méthode des éléments finis**. *Notes Scientifiques et techniques de l'INRS*, *1996, 140, 60p.*
- 14. **Vocabulaire international de l'éclairage**. *Paris, Commission Internationale de l'Eclairage, 1987, document CIE n° 17.4, 365p*.
- 15. **Directive 2006/25/ CE du parlement européen et du conseil du 5 avril 2006 relative aux prescriptions minimales de sécurité et de santé relatives à l'exposition des travailleurs aux risques dus aux agents physiques ( rayonnement optique artificiel) (dix-neuvième directive particulière au sens de l'article 16, paragraphe1, de la directive 89/391/CEE).** *J.O. de l'Union Européenne du 27 avril 2006. L114, pp 38-59.*
- 16. **A. BARLIER-SALSI, S. SALSI, A. KLINGLER Réalisation d'un catalogue informatisé interactif pour l'évaluation des risques relatifs aux sources de rayonnement optique**. *Notes Scientifiques et techniques de l'INRS*, *1999, 175, 77p*
- 17. **Commission Internationale de l'Eclairage The Photometry and goniophotometry of luminaires**. *CIE 121, 1996, 43p*.
- 18. **Illuminating Engineering Society of North America Lighting Handbook, Reference & Application.** *8th edition,1993, 988p*.
- 19. **CatRayon 3 Evaluation de l'exposition au rayonnement optique dans les locaux de travail – Détermination des risques et des moyens de protection**. Guide d'utilisation. *Edition INRS CD 006, 2me édition, septembre 2006*.
- 20. **prEN 14255-1. Mesure et évaluation de l'exposition des personnes aux rayonnements optiques incohérents – Partie 1 : Rayonnements ultraviolets émis par des sources artificielles sur les lieux de travail**. *Octobre 2004*.

## **Annexe A**

## **Les effets nocifs du rayonnement optique**

Les effets nocifs du rayonnement optique sur les yeux et/ou la peau sont d'ordre thermique ou photochimique. La nature et le siège des lésions dépendent essentiellement de sa longueur d'onde, de son intensité et de la durée d'exposition.

### **LE RAYONNEMENT ULTRAVIOLET**

#### **Les effets sur la peau**

Les effets directs immédiats du rayonnement ultraviolet sur la peau se manifestent par le classique "coup de soleil" qui apparaît 6 à 12 heures après l'exposition. Il existe plusieurs niveaux de gravité qui vont du simple érythème à des lésions plus importantes comportant

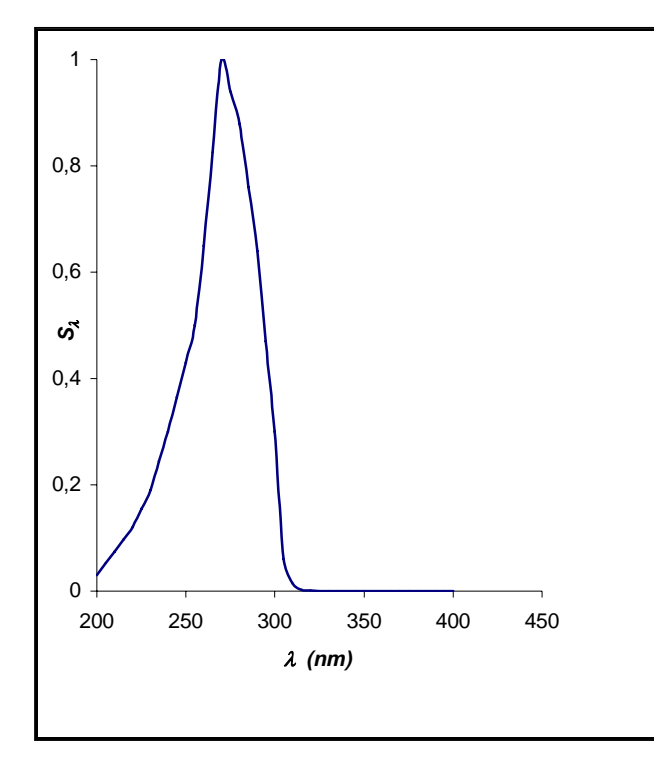

*Figure A- 1 : Courbe d'efficacité S*λ *du rayonnement ultraviolet sur les yeux et la peau.*

**Effets sur la cornée et la conjonctive** 

Le rayonnement ultraviolet B et C est en grande partie absorbé par la cornée et la conjonctive et peut être à l'origine d'inflammations de la conjonctive (photoconjonctivite) et de la cornée (photokératite). Il s'agit d'un syndrome mixte : la kérato-conjonctivite provoquée par l'exposition

douleur, oedème et apparition de plyctènes. A long terme, la répétition de lésions actiniques cutanées entraîne des modifications pathologiques de la peau qui peuvent être à l'origine de lésions précancéreuses ou éventuellement d'authentiques cancers cutanés.

L'action du rayonnement ultraviolet sur la peau est liée à sa longueur d'onde, son action maximale se situe entre 270 et 280 nm. Le spectre d'action du rayonnement ultraviolet sur la peau pris en compte par l'ICNIRP [11] est représenté à la figure A-1; il est symbolisé par Sλ.

prolongée ou accidentelle à des sources émettant de l'ultraviolet. La symptomatologie se traduit par une sensation de corps étranger (de sable) dans les yeux, une gêne oculaire, des larmoiements, des rougeurs du pourtour de la paupière... L'invalidité visuelle peut durer de 6 à 24 heures. Le spectre d'action du rayonnement ultraviolet sur les yeux est très proche de celui qui produit un érythème cutané. C'est pourquoi l'ICNIRP [11] utilise la même courbe d'efficacité spectrale Sλ pour évaluer les risques au niveau des yeux et de la peau.

### **Effets sur le cristallin**

Le rayonnement ultraviolet de longueur d'onde supérieure à 295 nm est transmis par la cornée et absorbé par le cristallin. Des expérimentations animales montrent que les longueurs d'ondes comprises entre 295 et 320 nm sont susceptibles de provoquer des opacifications transitoires ou permanentes du cristallin (cataractes).

### **Effets sur la rétine**

La cornée et le cristallin protègent efficacement la rétine du rayonnement ultraviolet. En effet, moins de 1% des UVA atteignent la rétine et les UVB sont totalement arrêtés par la cornée et le cristallin. De ce fait, l'ablation du cristallin des personnes atteintes de cataracte rend la rétine plus vulnérable à l'action du rayonnement ultraviolet.

### **RAYONNEMENTS VISIBLE ET PROCHE INFRAROUGE**

Seul l'œil est affecté par les rayonnements visible et proche infrarouge. Ces derniers traversent la cornée, le cristallin et le corps vitré et atteignent la rétine. Le rayonnement compris entre 400 et 1400 nm est susceptible de provoquer trois types de lésions : des lésions mécaniques, thermiques et photochimiques.

Les lésions mécaniques (ondes de choc) sont provoquées par l'exposition à des sources de

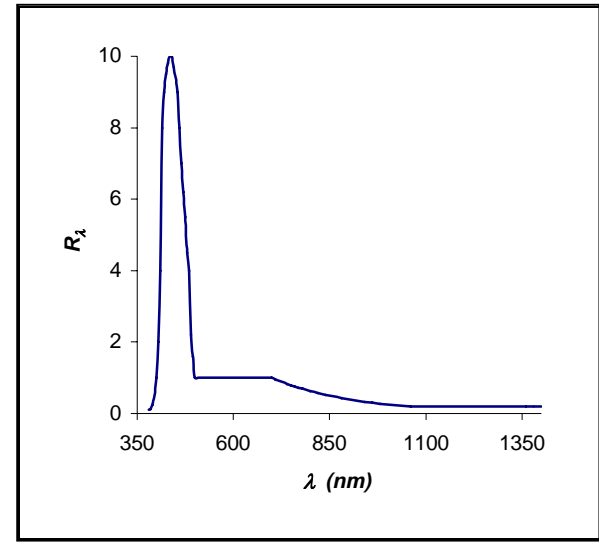

*Figure A- 2 : Courbe d'efficacité spectrale R*λ *du rayonnement visible et proche infrarouge pour les lésions rétiniennes d'origine thermique.* 

rayonnement intense, comme les lasers, pendant des durées très courtes, de l'ordre de la pico et de la nanoseconde. Les lésions thermiques se produisent lors d'expositions de courte durée (entre 10ms et 10s) à des sources de rayonnement intense comme des lampes à arc. En effet, l'absorption du rayonnement visible et proche infrarouge par les tissus provoque une élévation de leur température de l'ordre de 10 à 20°C. L'action maximale du rayonnement se situe entre 435 et 440 nm. Le spectre d'action pour les effets thermiques du rayonnement visible sur la rétine pris en compte par l'ICNIRP [12] est représenté à la figure A-2 ; il est symbolisé par Rλ .

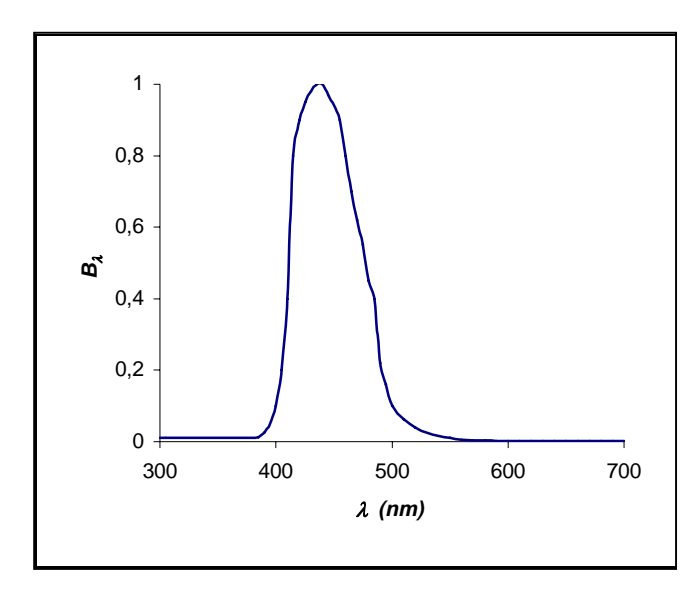

*Figure A- 3 : Courbe d'efficacité spectrale B*λ *du rayonnement visible et proche infrarouge pour les lésions rétiniennes d'origine photochimique.* 

Les lésions photochimiques apparaissent lorsque le rayonnement visible déclenche une transformation cellulaire. Ces lésions sont la conséquence d'expositions chroniques au domaine bleu du spectre visible, à des niveaux trop faibles pour produire des lésions thermiques. Le spectre d'action du rayonnement pour les lésions photochimiques s'étend de 300 à 700 nm avec un maximum entre 435 et 440 nm. La courbe d'efficacité spectrale pour les effets photochimiques du rayonnement visible sur la rétine prise en compte par

l'ICNIRP [12] est représentée à la figure A-3 ; elle est symbolisée par Bλ.

### **RAYONNEMENT INFRAROUGE**

### **Effets sur la peau**

Les lésions thermiques de la peau provoquées par l'exposition à des sources de rayonnement visible et infrarouge autres que les lasers sont très rares. En fait, seules les sources pulsées ou les expositions de très courtes durées (inférieures à 10 secondes) à des niveaux très élevés sont susceptibles de provoquer des lésions thermiques de la peau. En ce qui concerne les expositions de longues durées, les effets dépendent de la température initiale et de la température ambiante et relèvent plus de problèmes de contraintes thermiques que de l'exposition au rayonnement optique. Les expositions de longues durées ne sont donc pas prises en compte dans CatRayon 3.

#### **Effets sur l'œil**

Le rayonnement infrarouge peut d'une part provoquer des lésions thermiques de la cornée et d'autre part avoir des effets retardés sur le cristallin en contribuant à l'apparition de cataractes. En effet, une partie du rayonnement infrarouge A est absorbé par l'iris puis transformé en chaleur qui est transmise au cristallin. Le rayonnement infrarouge B et C, absorbé par la cornée, est également transformé en chaleur qui est transmise au cristallin. Les échauffements répétés du cristallin favorisent l'apparition de cataractes.